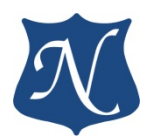

# **Руководство (v7.2)**

# **По работе с библиотекой модулей "mPCIe – CAN", "PCIe – CAN"**

Интерфейс ISO-11898 (CAN Bus)

Для библиотек версии 7.1

**RTOS QNX6.5 (ЗОСРВ «Нейтрино» КПДА.10964-01)**

**10.02.2022**

**ООО "Новомар"**

## Оглавление

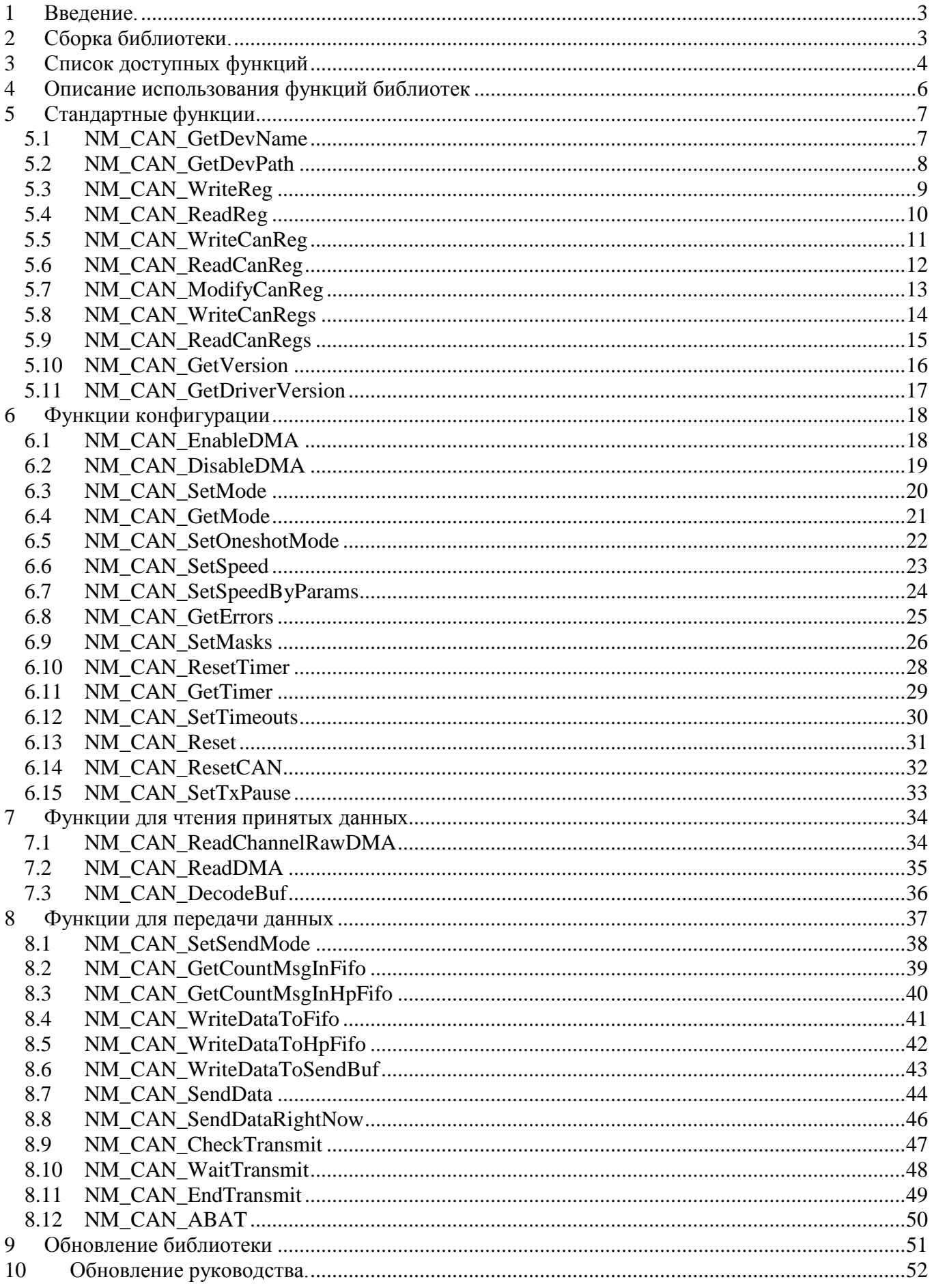

## <span id="page-2-0"></span>**1 Введение.**

Библиотека предназначена для функционирования в RTOS QNX6.5 (ЗОСРВ «Нейтрино» КПДА.10964-01) и встраивания в прикладное ПО с целью инициализации и управления PCIустройствами для шины CAN.

Библиотека поддерживает модули "**mPCIe-CAN**", "**PCIe-CAN**" (далее **xPCIe-CAN**).

Библиотека разработана на языке С. Взаимодействие с библиотекой происходит посредством функций, перечень которых находится в файле "libnmcan.h".

## <span id="page-2-1"></span>**2 Сборка библиотеки.**

1. Создайте отдельную папку, например: */modules*.

2. Скачайте в эту папку архив с исходными текстами библиотеки и распакуйте его.

3. Выполните команду "cd /modules/xPCIe-CAN/src/libnmcan" для перехода в каталог с исходными текстами библиотеки.

4. Выполните команду "make".

5. По окончании компиляции и сборки будет создан файл libnmcan.a.

6. Для использования библиотеки необходимо подключить к целевому проекту полученный файл и заголовочные файлы библиотеки – libnmcan.h и nmcan.h.

# <span id="page-3-0"></span>**3 Список доступных функций**

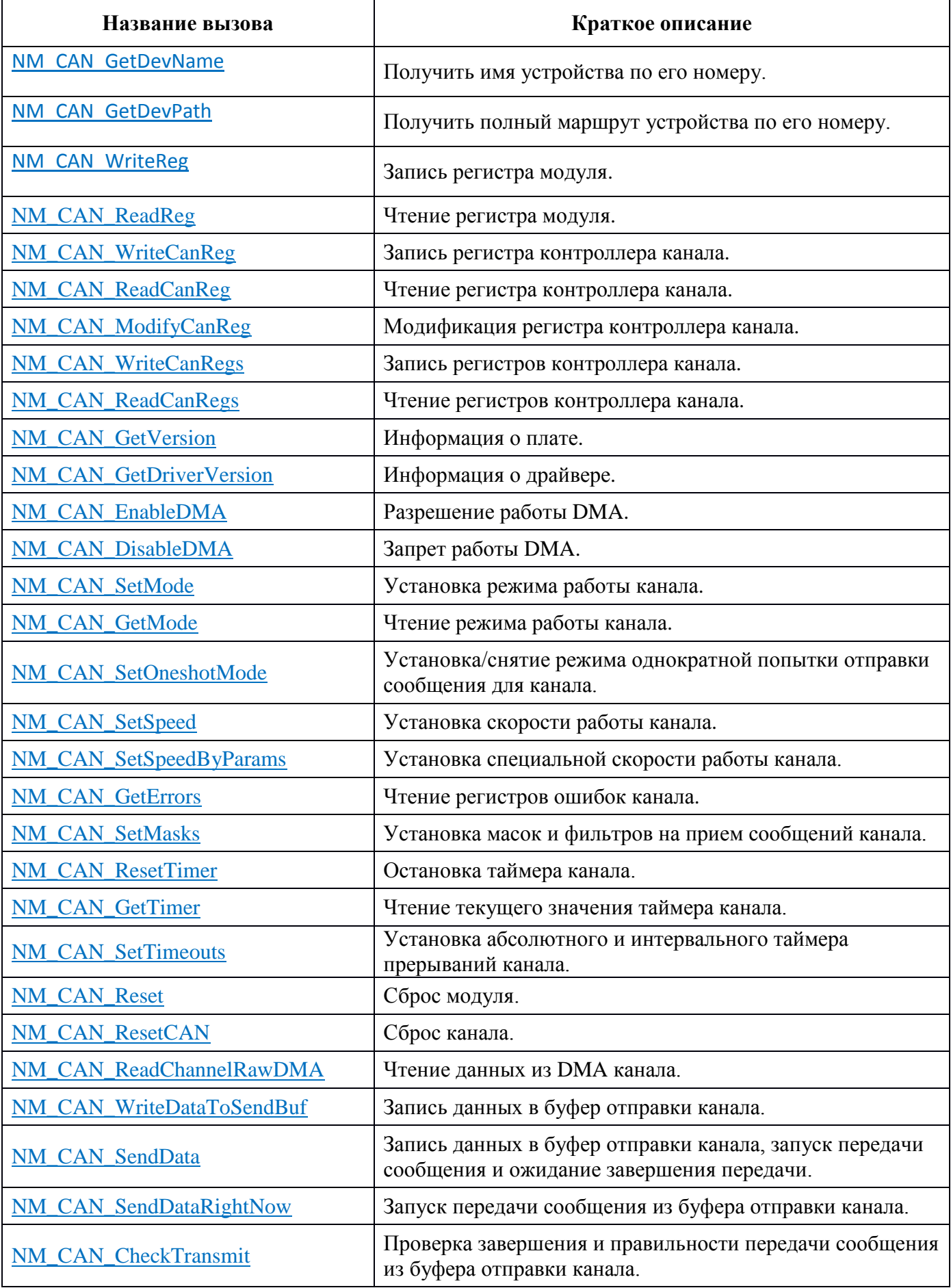

**<http://www.novomar-spb.ru/>(v7.2 10.02.2022) 4**

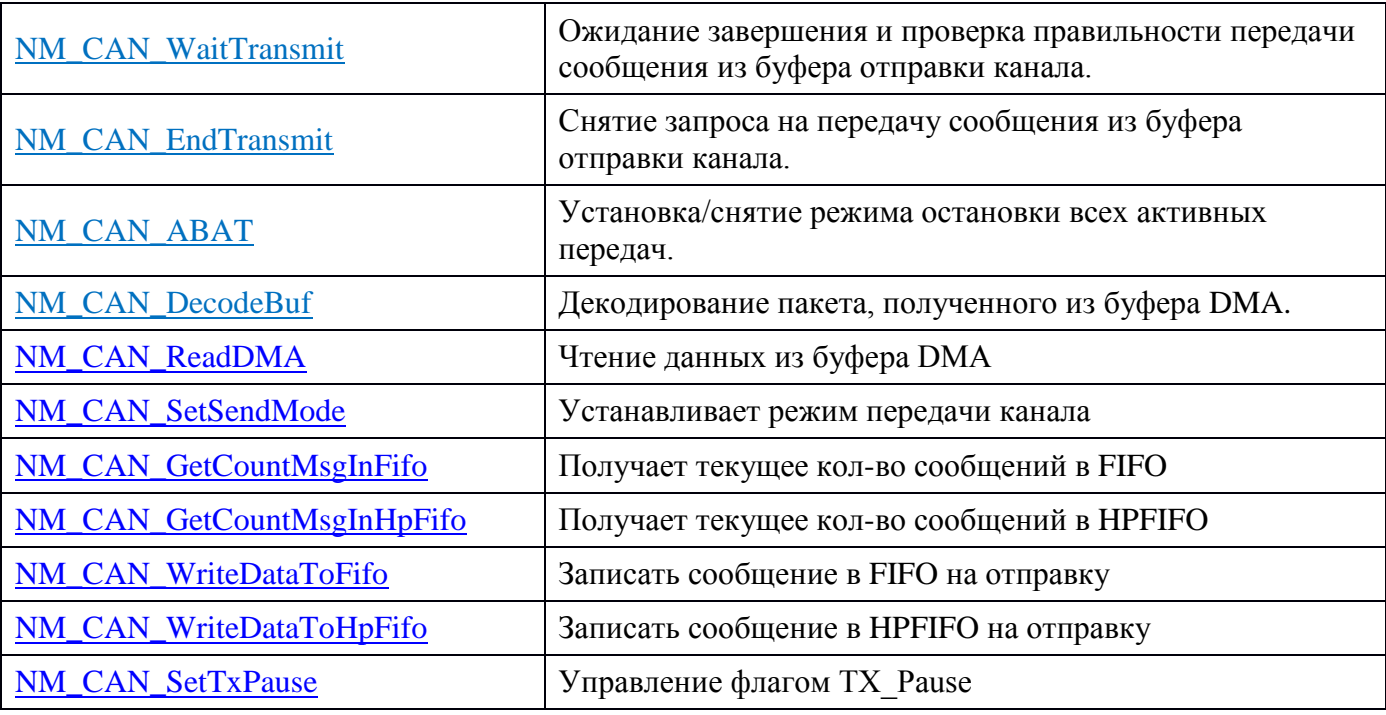

## <span id="page-5-0"></span>**4 Описание использования функций библиотек**

Функции [NM\\_CAN\\_GetDevName](#page-6-1) и [NM\\_CAN\\_GetDevPath](#page-7-0) возвращают число байт, записанных в буфер.

Остальные функции, в случае удачного выполнения запроса, возвращают 0.

В случае неудачного выполнения запроса возвращается значение -1. Причину ошибки можно узнать из значения переменной *errno*:

- 1. EINVAL ошибки в параметрах запроса;
- 2. ETIME таймаут выполнения запроса;
- 3. EBUSY запрос ещё не выполнен;
- 4. EFAULT ошибка обращения к памяти пользовательского процесса.
- 5. ENOTTY неизвестный запрос.
- 6. EPERM запрос не поддерживается.

**После загрузки драйвера запрещена работа устройства, работа DMA, указатель DMA сброшен в 0.**

## <span id="page-6-0"></span>**5 Стандартные функции**

## <span id="page-6-1"></span>**5.1 NM\_CAN\_GetDevName**

#### **Назначение:**

Получение имени устройства по его номеру.

#### **Действие:**

Функция записывает в **psz** имя устройства, не переходя за границу буфера **strsize**.

#### **Примечание:**

-

#### **Аргументы функции:**

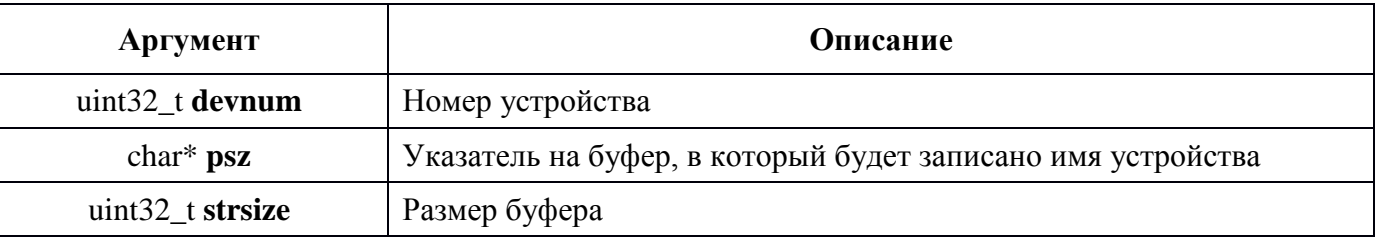

#### **Пример вызова:**

*char devname[32]; uint32\_t devnamelen; devnamelen = NM\_CAN\_GetDevName(0, devname, sizeof(devname)); if (devnamelen > 0) printf("devname: '%s'\n", devname);*

## <span id="page-7-0"></span>**5.2 NM\_CAN\_GetDevPath**

#### **Назначение:**

Получение полного маршрута устройства по его номеру.

#### **Действие:**

Функция записывает в **psz** полный маршрут к устройству, не переходя за границу буфера **strsize**.

#### **Примечание:**

#### -

### **Аргументы функции:**

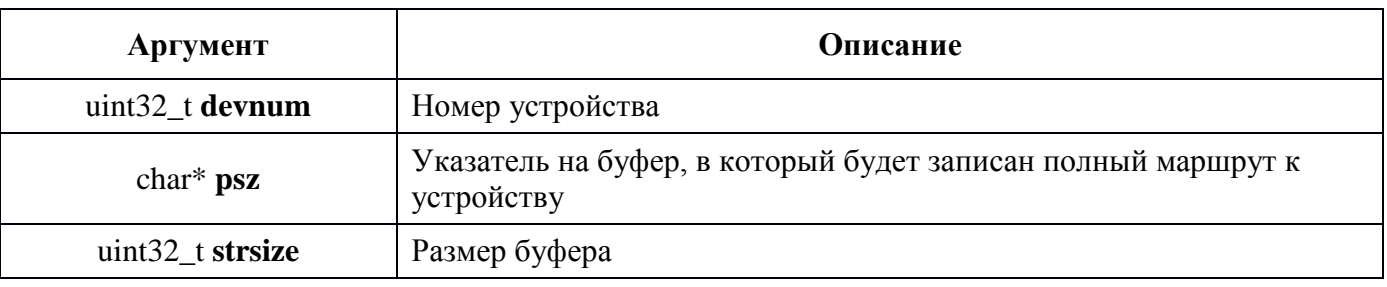

#### **Пример вызова:**

*char devpath[32]; uint32\_t devpathlen; devpathlen = NM\_CAN\_GetDevPath(0, devpath, sizeof(devpath)); if (devpathlen > 0) printf("devpath: '%s'\n", devpath);*

## <span id="page-8-0"></span>**5.3 NM\_CAN\_WriteReg**

#### **Назначение:**

Запись данных в регистровое пространство устройства (BAR) (но не контроллеров!).

#### **Действие:**

Функция записывает данные по желаемому адресу в регистровое пространство устройства (BAR).

#### **Примечание:**

Недопустимо обращение к устройству по адресам, не кратным четырём!!!

#### **Аргументы функции:**

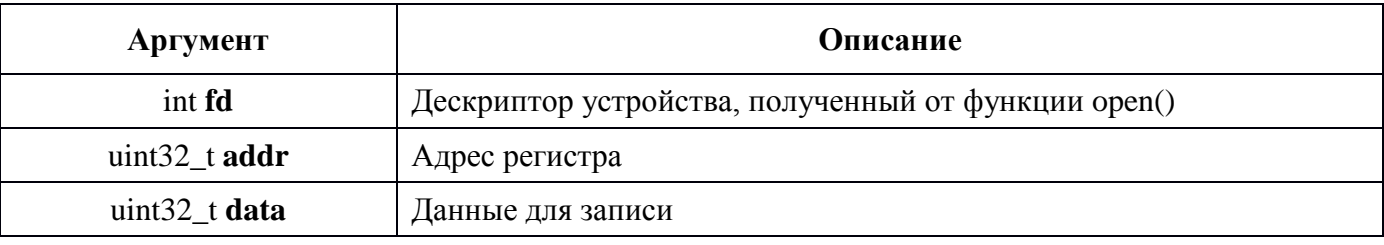

#### **Пример вызова:**

*int fd, ret; fd = open("/dev/can\_dev\_0", O\_RDWR); ret = NM\_CAN\_WriteReg(fd, 0x2000, 0); if* (*ret* ==  $-1$ )  *printf("error: %d (%s)\n", errno, strerror(errno));*

#### <span id="page-9-0"></span>5.4 NM\_CAN\_ReadReg

#### Назначение:

Чтение данных из регистрового пространства устройства (BAR) (но не контроллеров!).

#### Действие:

Функция читает данные из желаемого адреса регистрового пространства устройства (BAR) в поле data.

#### Примечание:

Недопустимо обращение к устройству по адресам, не кратным четырём!

#### Аргументы функции:

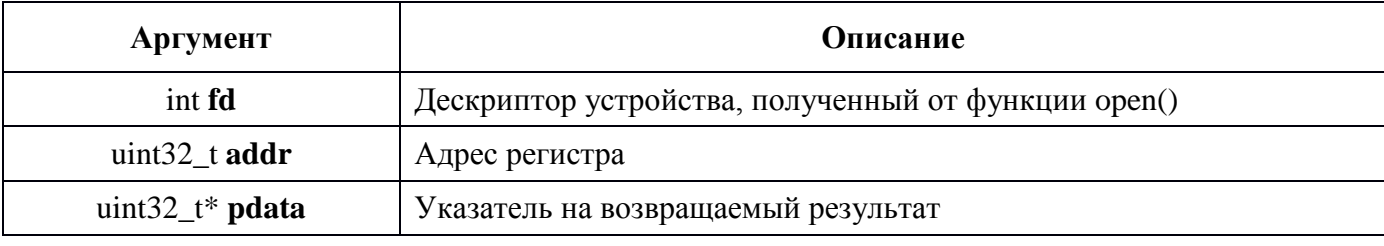

#### Пример вызова:

int fd, ret;  $uint32_t data;$  $fd = open("/dev/can\_dev_0", O_RDWR);$  $ret = NM\_CAN\_ReadReg(fd, 0x2000, \& data);$ if (ret  $==-1$ ) printf("error: %d (%s)\n", errno, strerror(errno));

#### <span id="page-10-0"></span> $5.5$ **NM CAN WriteCanReg**

#### Назначение:

Запись данных в одиночный регистр контроллера CAN.

#### Действие:

Функция записывает данные в CANn<sup>\*</sup>\_BUF<sup>\*\*</sup>. После чего записывает команду "Write" в регистр CANn<sup>\*</sup>\_ACS<sup>\*\*\*</sup> и дожидается её выполнения путём перевода процесса в состояние ожидания, из которого процесс будет выведен после прихода прерывания, означающего окончание операции или по истечении 10 миллисекунд. В последнем случае функция возвратит значение -1, а в егтно будет установлено значение ЕТІМЕ.

Все функции работы с регистрами контроллера CAN защищены в драйвере общим семафором (индивидуальным для каждого канала) для возможности их корректного использования из параллельных процессов.

\* n - номер контроллера.

\*\* См. Раздел 6.1.4 или 6.1.6 документа "Руководство по программированию модуля "xPCIe- $CAN$ <sup>"</sup>.

\*\*\* См. Раздел 6.1.3 или 6.1.5 документа "Руководство по программированию модуля "xPCIe- $CAN$ .

#### Примечание:

#### Аргументы функции:

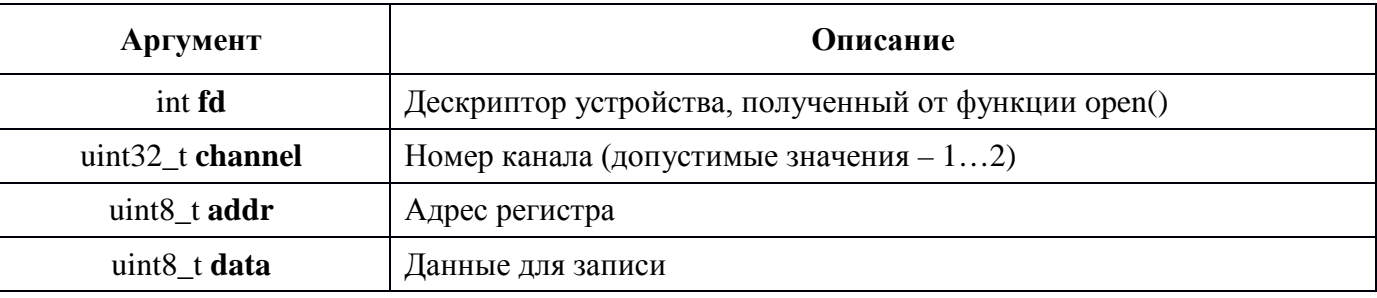

#### Пример вызова:

int fd, ret;  $fd = open("/dev/can\_dev_0", O_RDWR);$  $ret = NM$  CAN WriteCanReg(fd, 1, CANINTE, 0); if (ret  $==-1$ ) printf("error: %d (%s)\n", errno, strerror(errno));

#### <span id="page-11-0"></span>5.6 NM\_CAN\_ReadCanReg

#### Назначение:

Чтение данных из одиночного регистра контроллера CAN.

#### Действие:

Функция записывает команду "Read" в регистр CANn\*\_ACS\*\* и дожидается её выполнения путём перевода процесса в состояние ожидания, из которого процесс будет выведен после прихода прерывания, означающего окончание операции или по истечении 10 миллисекунд. В последнем случае функция возвратит значение -1, а в еггло будет установлено значение ЕТІМЕ. В случае получения прерывания о завершении операции вычитанные данные из CANn\* BUF\*\*\* копируются в поле data.

Все функции работы с регистрами контроллера CAN защищены в драйвере общим семафором (индивидуальным для каждого канала) для возможности их корректного использования из параллельных процессов.

 $*$  n – номер контроллера.

\*\* См. Раздел 6.1.4 или 6.1.6 документа "Руководство по программированию модуля "xPCIe- $CAN$ .

\*\*\* См. Раздел 6.1.3 или 6.1.5 документа "Руководство по программированию модуля "хРСIе- $CAN$ .

#### Примечание:

#### Аргументы функции:

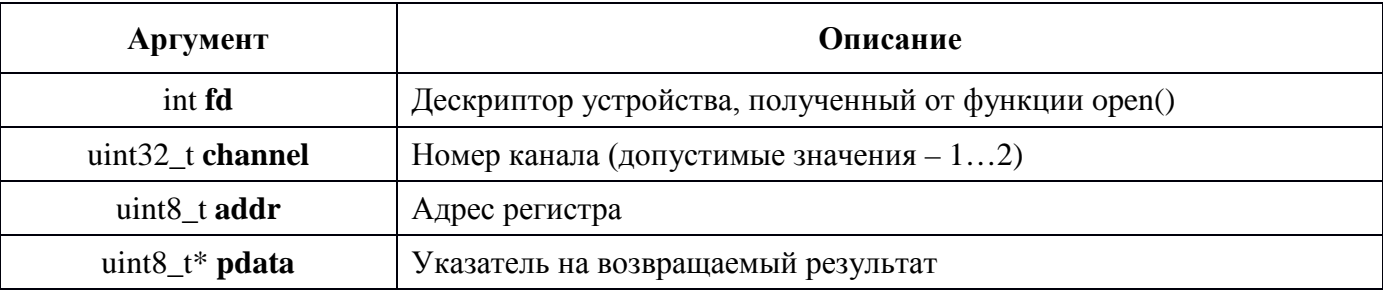

#### Пример вызова:

int fd, ret; uint8 t data;  $fd = open("/dev/can\_dev_0", O_RDWR);$  $ret = NM\_CAN\_ReadCanReg(fd, 1, CAN\_CTRL, \& data);$ if (ret  $==-1$ ) printf("error: %d  $(\frac{\%s}{n}$ ", errno, strerror(errno));

#### <span id="page-12-0"></span>5.7 **NM CAN ModifyCanReg**

#### Назначение:

Модификация регистра контроллера CAN.

#### Действие:

Функция записывает данные в CANn<sup>\*</sup>\_BUF<sup>\*\*</sup>. После чего записывает команду "Bit Modify" в регистр CANn\*\_ACS\*\*\* и дожидается её выполнения путём перевода процесса в состояние ожидания, из которого процесс будет выведен после прихода прерывания, означающего окончание операции или по истечении 10 миллисекунд. В последнем случае функция возвратит значение -1, а в егтно будет установлено значение ЕТІМЕ.

Все функции работы с регистрами контроллера CAN защищены в драйвере общим семафором (индивидуальным для каждого канала) для возможности их корректного использования из параллельных процессов.

\* n - номер контроллера.

\*\* См. Раздел 6.1.4 или 6.1.6 документа "Руководство по программированию модуля "xPCIe- $CAN$ <sup>"</sup>.

\*\*\* См. Раздел 6.1.3 или 6.1.5 документа "Руководство по программированию модуля "xPCIe- $CAN$ .

#### Примечание:

#### Аргументы функции:

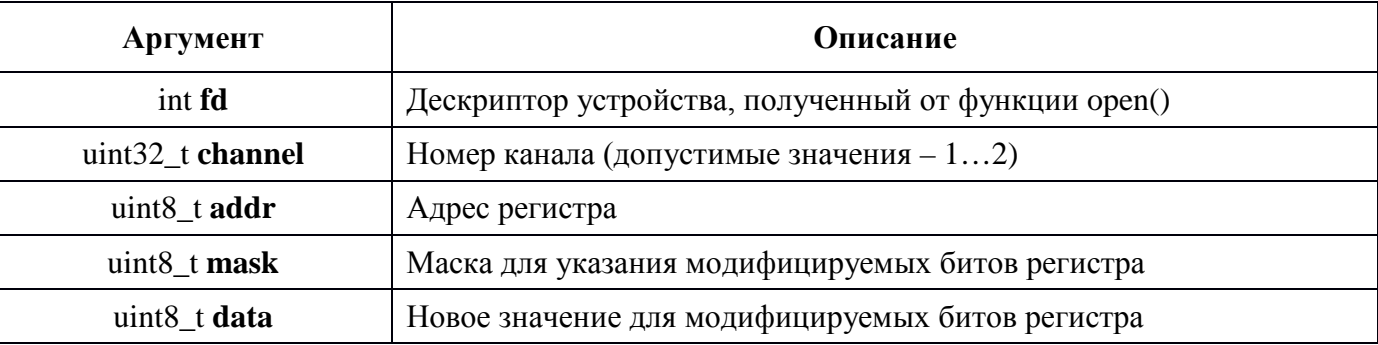

Пример вызова:

int fd, ret;  $fd = open("/dev/can\_dev_0", O_RDWR);$  $ret = NM$  CAN ModifyReg(fd, 1, TXB0CTRL, 0x08, 0x08); if (ret  $==-1$ ) printf("error: %d (%s)\n", errno, strerror(errno));

#### <span id="page-13-0"></span>**NM CAN WriteCanRegs**  $5.8$

#### Назначение:

Запись блока данных в регистры контроллера CAN.

#### Действие:

Функция записывает данные в CANn<sup>\*</sup>\_BUF<sup>\*\*</sup>. После чего записывает команду "Write" в регистр CANn<sup>\*</sup>\_ACS<sup>\*\*\*</sup> и дожидается её выполнения путём перевода процесса в состояние ожидания, из которого процесс будет выведен после прихода прерывания, означающего окончание операции или по истечении 10 миллисекунд. В последнем случае функция возвратит значение -1, а в егтно будет установлено значение ЕТІМЕ.

Все функции работы с регистрами контроллера CAN защищены в драйвере общим семафором (индивидуальным для каждого канала) для возможности их корректного использования из параллельных процессов.

\* n - номер контроллера.

\*\* См. Раздел 6.1.4 или 6.1.6 документа "Руководство по программированию модуля "xPCIe- $CAN$ <sup>"</sup>.

\*\*\* См. Раздел 6.1.3 или 6.1.5 документа "Руководство по программированию модуля "xPCIe- $CAN$ .

#### Примечание:

#### Аргументы функции:

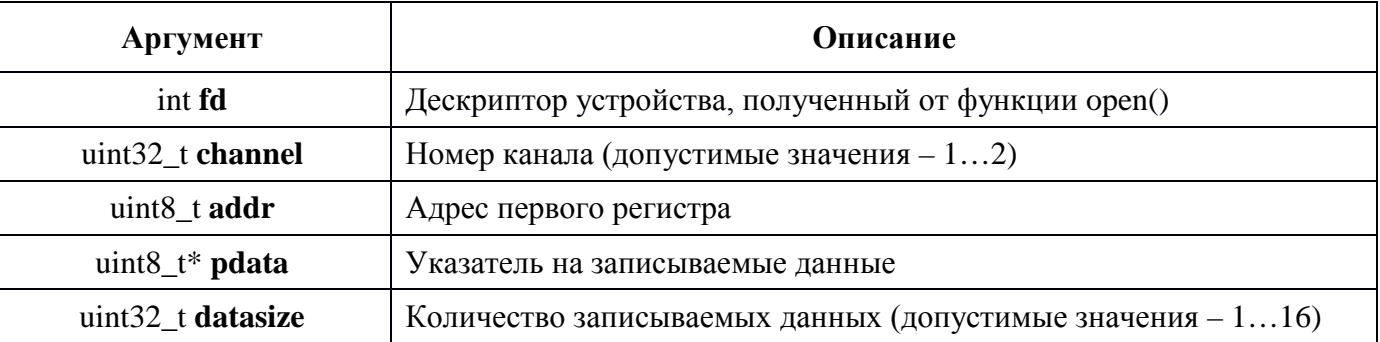

Пример вызова:

int fd, ret;  $uint8_t data[] = \{ 0x00, 0x00, 0x00, 0x00, 0x01, 0xFF \};$  $fd = open("/dev/can\_dev_0", O_RDWR);$  $ret = NM$  CAN WriteCanRegs(fd, 1, TXB0CTRL + 1, data,  $sizeof(data)$ ;  $if (ret == -1)$ printf("error: %d  $(\frac{\%s}{n}$ ", errno, strerror(errno));

#### <span id="page-14-0"></span> $5.9$ **NM CAN ReadCanRegs**

#### Назначение:

Чтение блока данных из регистров контроллера CAN.

#### Действие:

Функция записывает команду "Read" в регистр CANn\*\_ACS\*\* и дожидается её выполнения путём перевода процесса в состояние ожидания, из которого процесс будет выведен после прихода прерывания, означающего окончание операции или по истечении 10 миллисекунд. В последнем случае функция возвратит значение -1, а в еггло будет установлено значение ЕТІМЕ. В случае получения прерывания о завершении операции вычитанные данные из CANn\* BUF\*\*\* копируются в поле data.

Все функции работы с регистрами контроллера CAN защищены в драйвере общим семафором (индивидуальным для каждого канала) для возможности их корректного использования из параллельных процессов.

 $*$  n – номер контроллера.

\*\* См. Раздел 6.1.3 или 6.1.5 документа "Руководство по программированию модуля "xPCIe- $CAN$ .

\*\*\* См. Раздел 6.1.4 или 6.1.6 документа "Руководство по программированию модуля "хРСIе- $CAN$ .

### Примечание:

#### Аргументы функции:

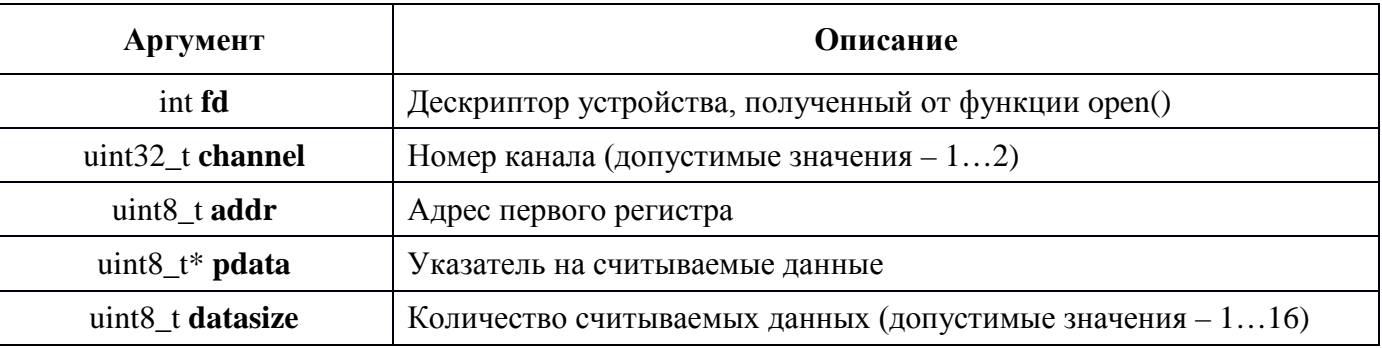

#### Пример вызова:

int fd, ret;  $uint8_t data[6];$  $fd = open("/dev/can\_dev_0", O_RDWR);$  $ret = NM\_CAN\_ReadCanRegs(fd, 1, TXBOCTRL + 1, data, sizeof(data));$ if (ret  $==-1$ ) printf("error: %d (%s)\n", errno, strerror(errno));

## <span id="page-15-0"></span>5.10 NM\_CAN\_GetVersion

#### Назначение:

Чтение информации о модуле.

#### Действие:

Функция заполняет все поля структуры VERSION\_CAN.

#### Примечание:

#### Аргументы функции:

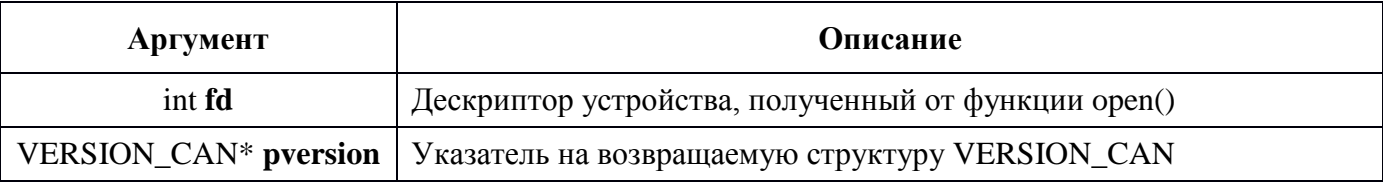

#### Пример вызова:

int fd, ret; VERSION\_CAN ver;  $fd = open("/dev/can\_dev_0", O_RDWR);$  $ret = NM\_CAN\_GetVersion(fd, \&ver);$ if (ret  $==-1$ ) printf("error: %d (%s)\n", errno, strerror(errno));

## <span id="page-16-0"></span>**5.11 NM\_CAN\_GetDriverVersion**

#### **Назначение:**

Чтение версии и даты драйвера.

#### **Действие:**

-

Функция заполняет 32-битную переменную.

#### **Примечание:**

#### **Аргументы функции:**

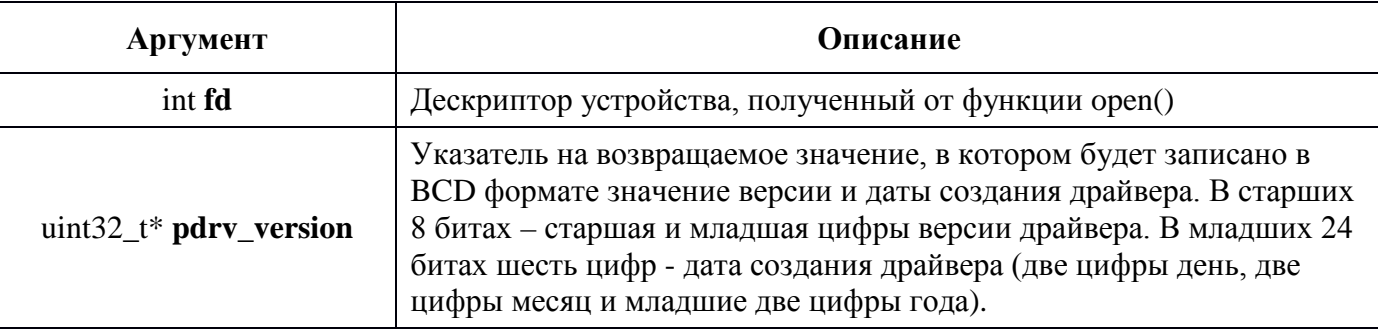

#### **Пример вызова:**

*int fd, ret; uint32\_t drv\_ver\_date; fd = open("/dev/can\_dev\_0", O\_RDWR); ret = NM\_CAN\_GetDriverVersion(fd, &drv\_ver\_date); if (ret == -1) printf("error: %d (%s)\n", errno, strerror(errno)); else printf("Driver Version: %X.%X, Date: %02X.%02X.%02X\n", drv\_ver\_date >> 28, (drv\_ver\_date >> 24) & 0x0F, (drv\_ver\_date >> 16) & 0xFF, (drv\_ver\_date >> 8) & 0xFF, drv\_ver\_date & 0xFF);*

## <span id="page-17-0"></span>**6 Функции конфигурации**

## <span id="page-17-1"></span>**6.1 NM\_CAN\_EnableDMA**

#### **Назначение:**

Разрешение работы DMA.

#### **Входные параметры:**

Нулевой бит регистра **DMA\_DATA\_BASE**\* (адрес 1000h) и биты BnBFM, BnBFE и BnBFS регистра **BFPCTRL**\*\* (адрес 0Сh) устанавливается в единицу.

\* См. Раздел 5.1.1 документа "*Руководство по программированию модуля "xPCIe-CAN*". \*\* См. Раздел 6.4.3 документа "*Руководство по программированию модуля "xPCIe-CAN*".

#### **Примечание:**

После загрузки операционной системы работа DMA не разрешена.

#### **Аргументы функции:**

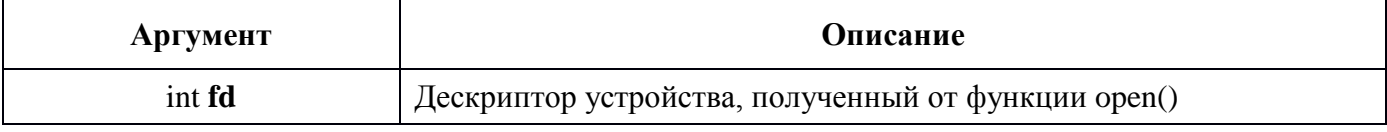

#### **Пример вызова:**

*int fd, ret; fd* = *open*( $\frac{d}{d}$ *dev*/*can\_dev\_0", O\_RDWR); ret = NM\_CAN\_EnableDMA (fd); if (ret == -1) printf("error: %d (%s)\n", errno, strerror(errno)); else printf("DMA work was enabled\n");*

## <span id="page-18-0"></span>**6.2 NM\_CAN\_DisableDMA**

### **Назначение:**

Запрет работы DMA.

### **Действие:**

Нулевой бит регистра **DMA\_DATA\_BASE**\* (адрес 1000h) и биты BnBFM, BnBFE и BnBFS регистра **BFPCTRL**\*\* (адрес 0Сh) сбрасываются в ноль.

\* См. Раздел 5.1.1 документа "*Руководство по программированию модуля "xPCIe-CAN*". \*\* См. Раздел 6.4.3 документа "*Руководство по программированию модуля "xPCIe-CAN*".

### **Примечание:**

После загрузки операционной системы работа не разрешена.

#### **Аргументы функции:**

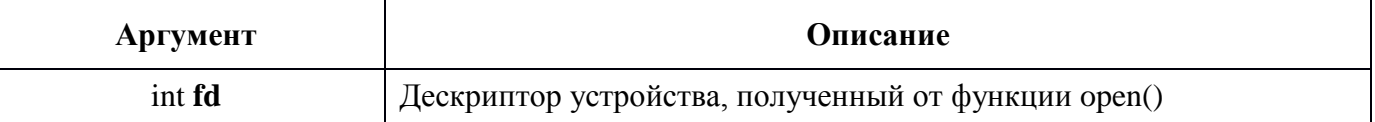

#### **Пример вызова:**

*int fd, ret; fd = open("/dev/can\_dev\_0", O\_RDWR); ret = NM\_CAN\_DisableDMA(fd); if (ret == -1) printf("error: %d (%s)\n", errno, strerror(errno)); else printf("DMA work was disabled\n");*

#### <span id="page-19-0"></span>**NM CAN SetMode** 6.3

#### Назначение:

Установка нового режима работы контроллера. См. Раздел 6.3 документа "Руководство по программированию модуля "хРСІе-САЛ"

#### Действие:

Значение из поля mode записывается с 5 по 7 биты регистра CAN\_CTRL\* (адрес Fh). После этого следует проверить, установился ли данный режим работы. Для этого следует воспользоваться вызовом NM CAN GetMode.

\* См. Раздел 6.3.1 документа "Руководство по программированию модуля "хРСIe-CAN".

#### Примечание:

Будьте внимательны при выставлении режима сна.

Внимательно прочитайте какие действия нужно совершить для перевода устройства в режим сна и для вывода устройства из этого режима в разделе 6.3 документа "Руководство по программированию модуля "xPCIe-CAN".

#### Аргументы функции:

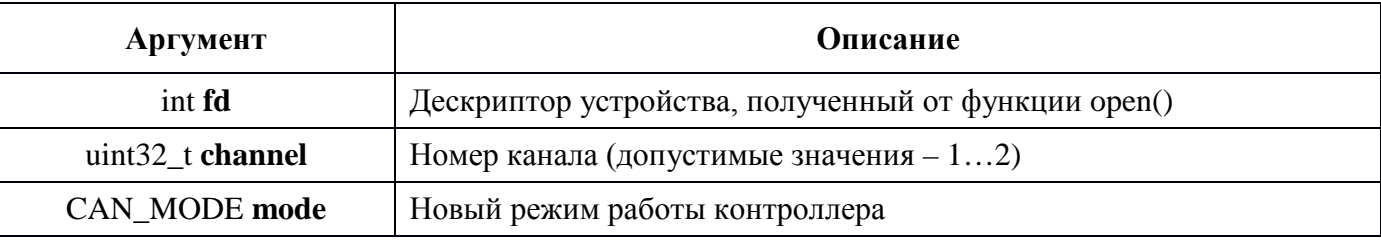

#### Пример вызова:

int fd, ret;  $fd = open("/dev/can\_dev_0", O_RDWR);$  $ret = NM\_CAN\_SetMode$  (fd, 1, CAN\_WORK);  $if (ret == -1)$ printf("error: %d (%s)\n", errno, strerror(errno)); else printf("CAN%u mode set to %u\n", 1, CAN\_WORK);

#### <span id="page-20-0"></span> $6.4$ NM\_CAN\_GetMode

#### Назначение:

Чтение текущего режима работы контроллера.

#### Действие:

Читает значение битов с 5 по 7 регистра CAN\_STAT\* (адрес Eh) в поле mode.

\* См. Раздел 6.3.2 документа "Руководство по программированию модуля "xPCIe-CAN".

#### Примечание:

### Аргументы функции:

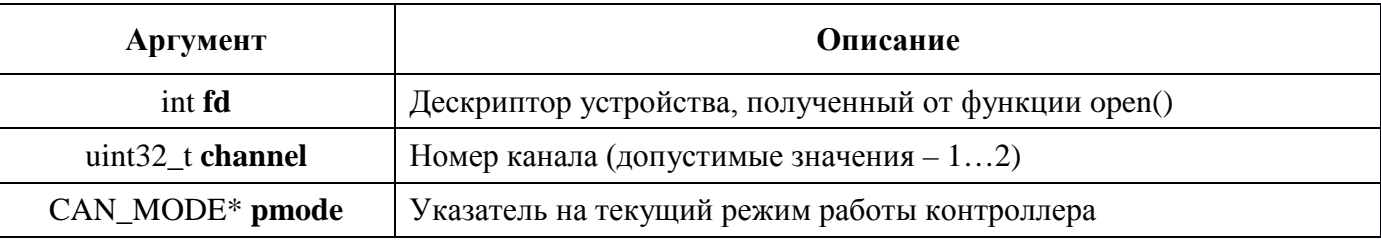

#### Пример вызова:

int fd, ret; CAN MODE mode;  $fd = open("/dev/can\_dev_0", O\_RDWR);$  $ret = NM\_CAN\_GetMode$  (fd, 1, &mode);  $if (ret == -1)$ printf("error: %d (%s)\n", errno, strerror(errno)); else printf("CAN%u mode is %u\n", 1, mode);

#### <span id="page-21-0"></span> $6.5$ **NM CAN SetOneshotMode**

#### Назначение:

Установка или снятие режима однократной попытки передачи сообщения контроллером.

#### Действие:

Бит 0 из поля mode записывается в бит 3 регистра CAN\_CTRL\* (адрес Fh).

\* См. раздел 6.3.1 документа "Руководство по программированию модуля "xPCIe-CAN".

### Примечание:

#### Аргументы функции:

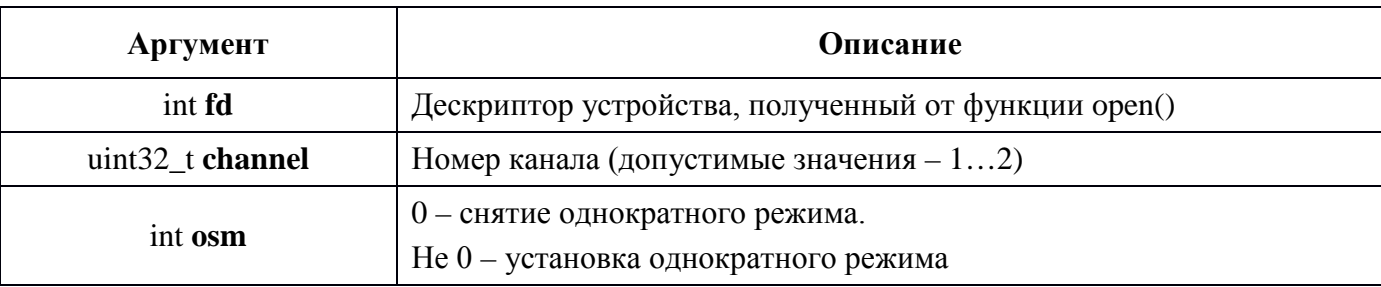

#### Пример вызова:

int fd, ret;  $fd = open("/dev/can\_dev_0", O_RDWR);$  $ret = NM\_CAN\_SetOneshotMode$  (fd, 1, 1); if (ret  $==-1$ ) printf("error: %d (%s)\n", errno, strerror(errno)); else printf("CAN%u oneshot mode set\n", 1);

#### <span id="page-22-0"></span>**NM CAN SetSpeed** 6.6

#### Назначение:

Функция конфигурации скорости шины CAN.

#### Действие:

В зависимости от значения скорости, определённые значения записываются в регистры  $CNF1*(a$ дрес 2АН),  $CNF2**$ (адрес 29Н) и  $CNF3***$  (адрес 28Н) выбранного канала.

\* См. раздел 6.5.1 документа "Руководство по программированию модуля "хРСIe-CAN". \*\* См. раздел 6.5.2 документа "Руководство по программированию модуля "xPCIe-CAN". \*\*\* См. раздел 6.5.3 документа "Руководство по программированию модуля "хРСIe-CAN".

#### Примечание:

До вызова этой функции следует обязательно выставить режим работы контроллера в режим конфигурации.

#### Аргументы функции:

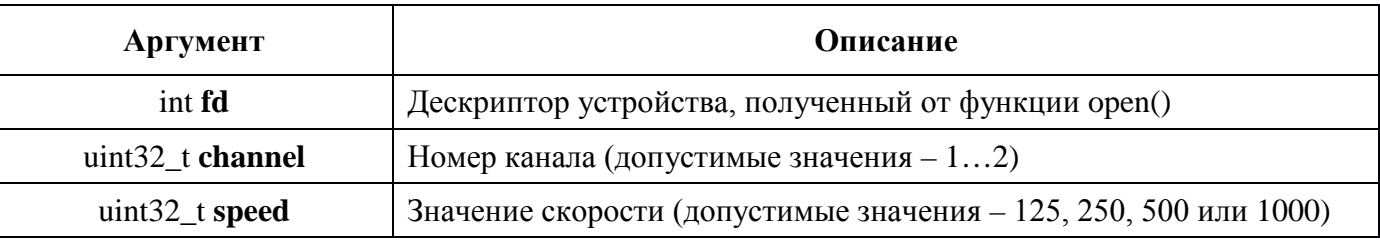

#### Пример вызова:

int fd, ret;  $fd = open("/dev/can\_dev_0", O_RDWR);$  $ret = NM\_CAN\_SetSpeed$  (fd, 1, WORK\_SPEED\_125); if (ret  $==-1$ ) printf("error: %d (%s)\n", errno, strerror(errno)); else printf("CAN%u speed was set to %u kHz\n", 1, WORK\_SPEED\_125);

#### <span id="page-23-0"></span>**NM CAN SetSpeedByParams** 6.7

#### Назначение:

Функция конфигурации скорости шины CAN для нестандартных скоростей.

#### Действие:

В соответствии со входными параметрами определённые значения записываются в регистры  $CNF1*(a$ дрес 2АН),  $CNF2**$ (адрес 29Н) и  $CNF3***$  (адрес 28Н) выбранного канала.

\* См. раздел 6.5.1 документа "Руководство по программированию модуля "xPCIe-CAN". \*\* См. раздел 6.5.2 документа "Руководство по программированию модуля "xPCIe-CAN". \*\*\* См. раздел 6.5.3 документа "Руководство по программированию модуля "хРСIe-CAN".

#### Примечание:

До вызова этой функции следует обязательно выставить режим работы контроллера в режим конфигурации.

#### Аргументы функции:

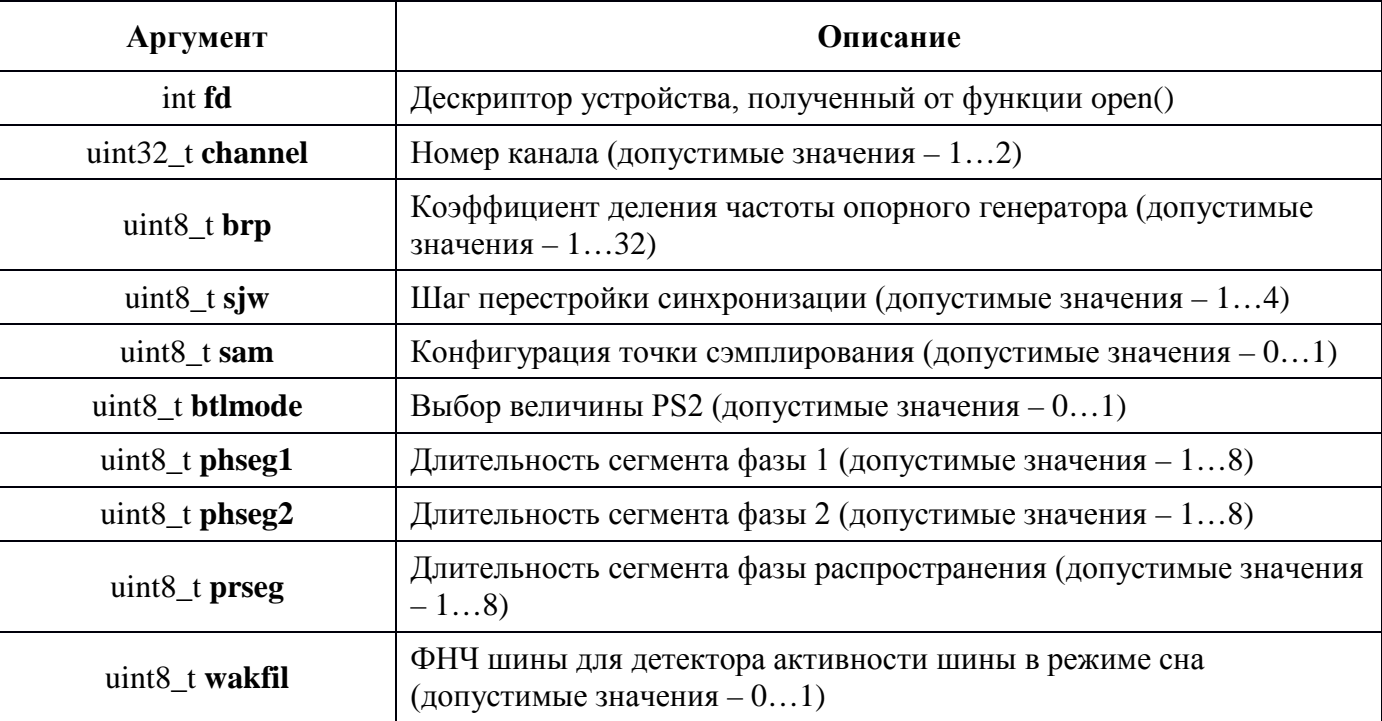

#### Пример вызова:

int fd, ret:  $fd = open("/dev/can dev 0", O RDWR);$  $ret = NM$  CAN SetSpeedByParams(fd, 1, 1, 1, 1, 1, 3, 4, 2, 0); if (ret  $==-1$ ) printf("error: %d (%s)\n", errno, strerror(errno)); else printf("CAN%u speed was set\n", 1);

#### <span id="page-24-0"></span>**NM CAN GetErrors** 6.8

#### Назначение:

Функция чтения регистров ошибок контроллера CAN.

#### Действие:

Читаются регистры TEC\*(адрес 1CH), REC\*\*(адрес 1DH) и EFLG\*\*\* (адрес 2DH) выбранного канала.

\* См. раздел 6.6.1 документа "Руководство по программированию модуля "xPCIe-CAN". \*\* См. раздел 6.6.2 документа "Руководство по программированию модуля "xPCIe-CAN". \*\*\* См. раздел 6.6.3 документа "Руководство по программированию модуля "хРСIe-CAN".

#### Примечание:

#### Аргументы функции:

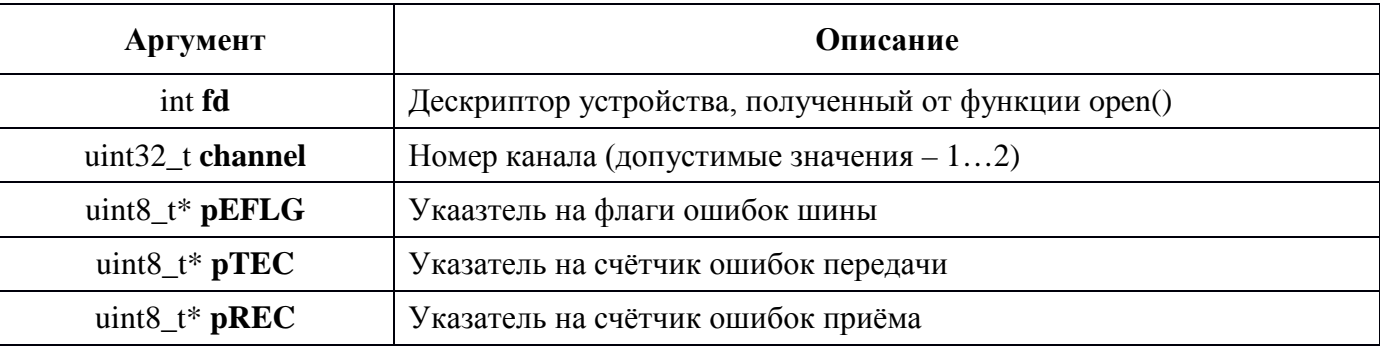

#### Пример вызова:

int fd, ret; uint8 t nEFLG, nTEC, nREC;  $fd = open("/dev/can dev 0", O RDWR);$  $ret = NM$  CAN GetErrors (fd, 1, &nEFLG, &nTEC, &nREC); if (ret  $==-1$ ) printf("error: %d  $(\frac{\%s}{n}$ ", errno, strerror(errno)); else printf("CAN%u EFLG=%02XH TEC=%u REC=%u \n", 1, nEFLG, nTEC, nREC);

#### <span id="page-25-0"></span>6.9 **NM CAN SetMasks**

#### Назначение:

Установка масок и фильтров на прием сообщений.

#### Действие:

В зависимости от выбранного канала (channel) и номера фильтра (filter) функция записывает значение mode в биты RXM<sup>\*\*</sup> регистра RXBn<sup>\*</sup>CTRL<sup>\*\*</sup>.

 $* n -$ номер буфера.

\*\* См. раздел 6.8.1 и 6.8.2 документа "Руководство по программированию модуля "xPCIe-CAN".

Далее в зависимости от выбранного идентификатора (eid) и номера фильтра (filter) функция записывает значения масок и фильтров в соответствующие регистры\*.

\* См. раздел 6.9 документа "Руководство по программированию модуля "xPCIe-CAN".

#### Примечание:

Для отключения фильтров и масок поле mode должна быть равно RXB\_MODE\_OFF. В этом случае параметры filter, eid, sidm, eidm\_or\_2bytes, sidf, eidf\_or\_2bytes игнорируются и модуль будет принимать из линии все сообщения.

Если mode равно RXB\_MODE\_ALL и eid равно нулю, то eidm\_or\_2bytes и eidf\_or\_2bytes должны содержать маску и фильтр для двух первых байт данных.

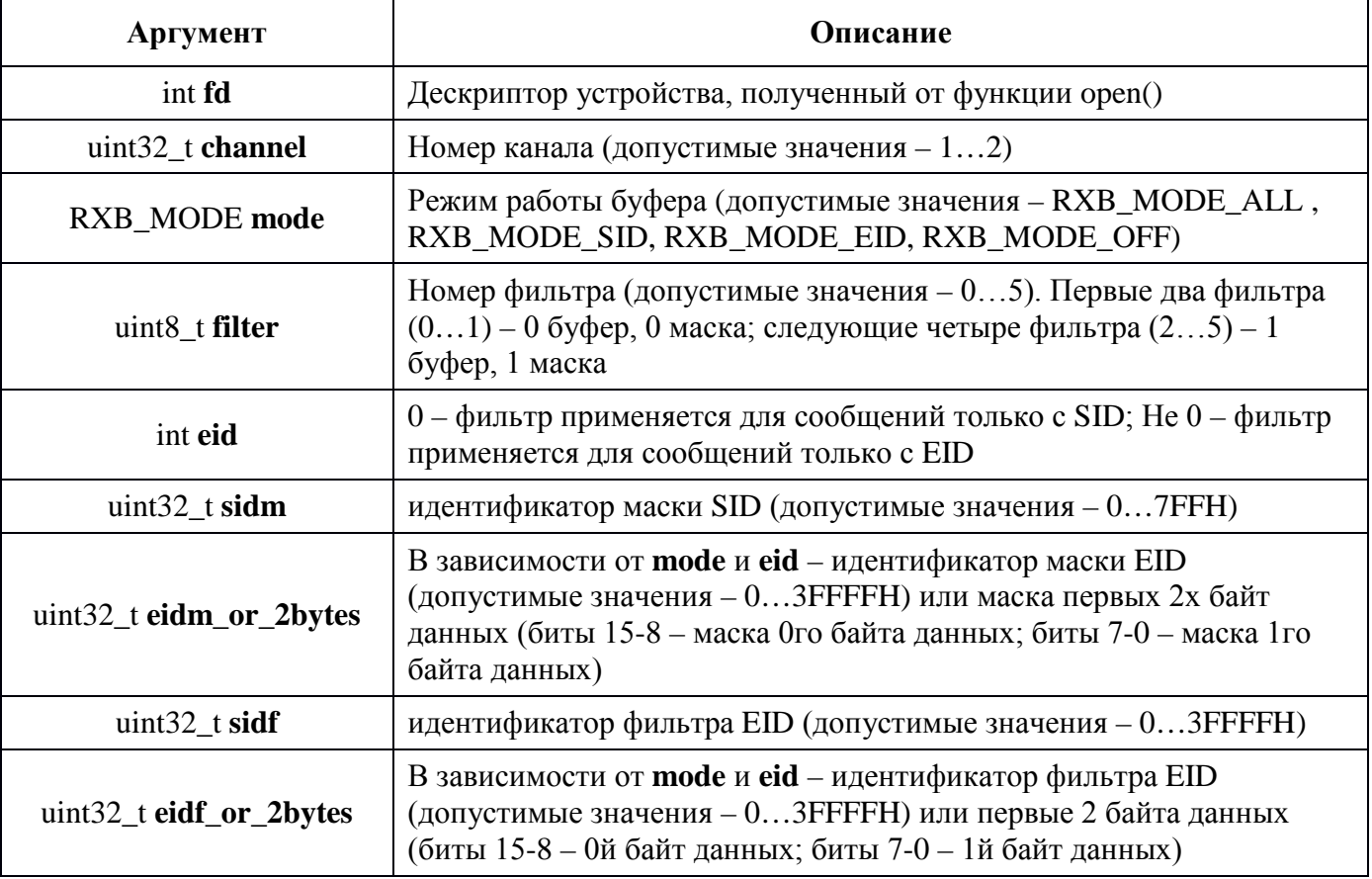

### Аргументы функции:

#### Пример вызова:

int fd, ret;  $uint32_t$  sidm, sidf, eidm, eidf;  $fd = open("/dev/can dev 0", O RDWR);$  $retval = NM$  CAN SetMasks(fd, 1, RXB MODE EID, 1, 1, sidm, eidm, sidf, eidf);  $if (ret == -1)$ 

 *printf("error: %d (%s)\n", errno, strerror(errno)); else printf("Filters and masks for CAN%u was enabled\n", 1);*

## <span id="page-27-0"></span>**6.10 NM CAN ResetTimer**

#### Назначение:

Сброс таймера.

### Действие:

В регистре CANn\*\_CTRL\*\* бит RST\_TIMn\* устанавливается в ноль. Значения остальных битов данного регистра не изменяются.

 $*$  n – номер канала.

\*\* См. раздел 6.1.1 и 6.1.2 документа "Руководство по программированию модуля "хРСIе-САN".

#### Примечание:

#### Аргументы функции:

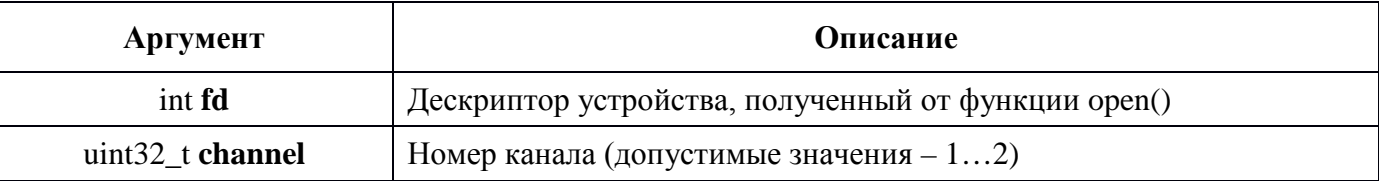

#### Пример вызова:

int fd, ret;  $fd = open("/dev/can\_dev_0", O_RDWR);$  $ret = NM\_CAN\_ResetTimer(fd, 1);$ if (ret  $==-1$ ) printf("error: %d (%s)\n", errno, strerror(errno)); else printf("CAN%u TIMER reset\n", 1);

## <span id="page-28-0"></span>6.11 NM CAN GetTimer

#### Назначение:

Чтение текущего значения таймера.

### Действие:

Поле CUR\_TIM регистра CANn\*\_TIMER\*\* читается в параметр ptmr.

 $*$  n – номер канала.

\*\* См. раздел 5.2.3 документа "Руководство по программированию модуля "xPCIe-CAN".

#### Примечание:

#### Аргументы функции:

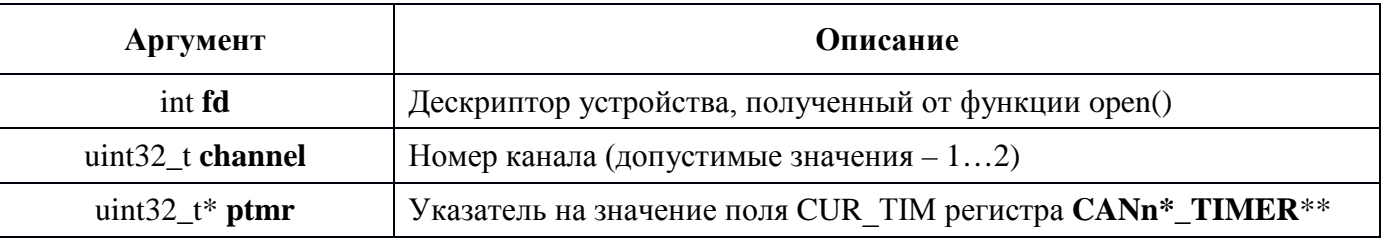

#### Пример вызова:

int fd, ret;  $uint32_t$  tmr;  $fd = open("/dev/can\_dev_0", O_RDWR);$  $ret = NM\_CAN\_GetTimer(fd, 1, 4, 4, 6, 7)$ if (ret  $==-1$ ) printf("error: %d  $(\frac{\%s}{n}$ ", errno, strerror(errno)); else printf("CAN%u TIMER.CUR\_TIM =%u \n", 1, tmr);

## <span id="page-29-0"></span>**6.12 NM CAN SetTimeouts**

#### Назначение:

Установка значений абсолютного и интервального таймера.

#### Действие:

Поле abs\_timeout пишется в регистр CANn\*\_TIMEOUT\_ABSOLUTE\*\*, а поле itv\_timeout пишется в регистр CANn\*\_TIMEOUT\_INTERVAL\*\*\*.

 $*$  n – номер канала.

\*\* См. раздел 5.1.5 документа "Руководство по программированию модуля "xPCIe-CAN". \*\*\* См. раздел 5.1.6 документа "Руководство по программированию модуля "хРСIe-CAN".

#### Примечание:

#### Аргументы функции:

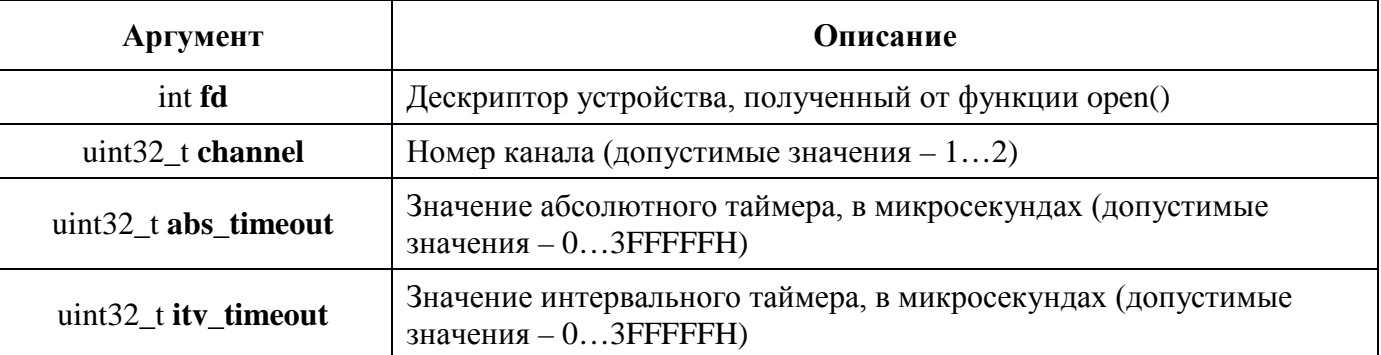

#### Пример вызова:

int fd, ret;  $fd = open("/dev/can\_dev_0", O_RDWR);$ *t.absolute* =  $4 * 16 * 8$ ; *t.interval* =  $1 * 16 * 8$ ; ret = NM\_CAN\_SetTimeouts(fd, 1, 4 \* 16 \* 8, 1 \* 16 \* 8);  $if (ret == -1)$ printf("error: %d  $(\%s)$ \n", errno, strerror(errno)); else printf("CAN%u timeouts set: absolute=%u us; interval = %u us\n", 1, 4 \* 16 \* 8, 1 \* 16 \* 8);

## <span id="page-30-0"></span>**6.13 NM\_CAN\_Reset**

### **Назначение:**

Программный сброс модуля и аппаратный сброс всех контроллеров CAN.

### **Действие:**

Запрещается DMA, очищается буфер DMA, сбрасываются в исходные значения все регистры, таймеры и триггеры модуля. Происходит аппаратный сброс всех контроллеров CAN. Все регистры всех контроллеров CAN возвращаются к значениям по умолчанию.

## **Примечание:**

**-**

### **Аргументы функции:**

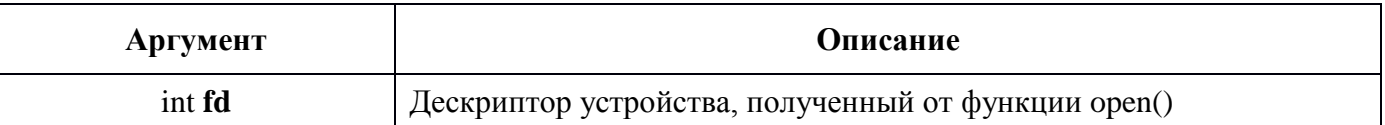

### **Пример вызова:**

*int fd, ret; fd = open("/dev/can\_dev\_0", O\_RDWR); ret = NM\_CAN\_Reset (fd); if (ret == -1) printf("error: %d (%s)\n", errno, strerror(errno)); else printf("CAN module reset OK\n");*

## <span id="page-31-0"></span>**6.14 NM CAN ResetCAN**

#### Назначение:

Аппаратный сброс контроллера CAN. Все регистры контроллера CAN возвращаются к значениям по умолчанию.

#### Действие:

В бит RST\_CANn\* регистра CANn\*\_CTRL\*\* записывается единица.

 $*$  n – номер канала.

\*\* См. раздел 6.1.1 или 6.1.2 документа "Руководство по программированию модуля "хРСIе- $CAN$ .

#### Примечание:

#### Аргументы функции:

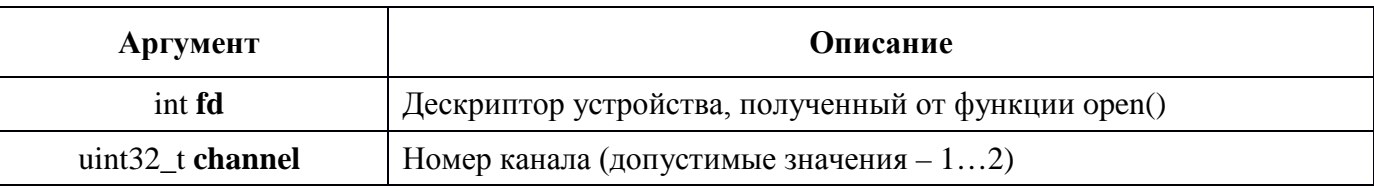

#### Пример вызова:

int fd, ret;  $fd = open("/dev/can\_dev_0", O_RDWR);$  $ret = NM\_CAN\_ResetCAN(fd, 1);$ if (ret  $==-1$ ) printf("error: %d (%s)\n", errno, strerror(errno)); else printf("CAN%u reset OK\n", 1);

## <span id="page-32-0"></span>6.15 NM\_CAN\_SetTxPause

#### Назначение:

Управление флагом TX Pause.

#### Действие:

Управление битом TX\_Pause регистра REG\_CANx FIFO\_CONSTAT.

#### Примечание:

#### Аргументы функции:

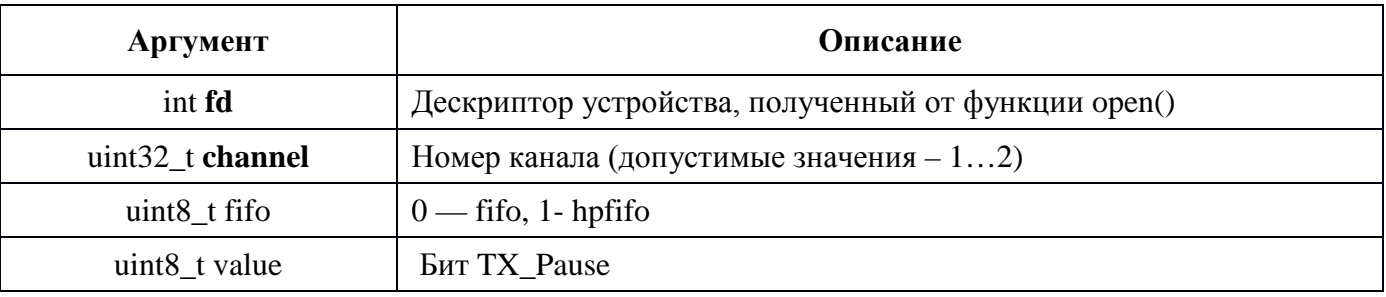

### Пример вызова:

int fd, ret;  $fd = open("/dev/can\_dev_0", O\_RDWR);$  $ret = NM\_CAN\_SetTxPause(fd, 1, 1);$ if (ret  $==-1$ ) printf("error: %d  $(\frac{\%s}{n}$ ", errno, strerror(errno)); else printf("CAN%u SetTxPause OK \n", 1);

#### <span id="page-33-0"></span> $\overline{7}$ Функции для чтения принятых данных

#### <span id="page-33-1"></span> $7.1$ **NM CAN ReadChannelRawDMA**

### Назначение:

Чтение данных из буфера DMA. Данная функция пытается считать требуемое количество новых блоков данных по запрашиваемому каналу.

## Действие:

Функция проверяет в буфере DMA количество новых блоков данных. Если в параметре **pnblocks** запрашивается меньше блоков, чем накопилось в буфере DMA, то функция копирует эти блоки данных в параметр **pdata** и немедленно возвращает результат. Если же запрашивается больше блоков, чем накопилось на данный момент в буфере DMA, то при нулевом времени ожидания функция скопирует имеющиеся блоки данных в параметр **pdata** и немедленно возвратит результат. А при отличном от нуля времени ожидания процесс перейдёт в состояние ожидания и будет возобновлён при накоплении в DMA требуемого количества блоков данных, истечении указанного времени ожидания, или срабатывании абсолютного или интервального таймера, после чего скопирует накопившееся количество блоков данных (но не больше, чем запрошенное) в параметр **pdata**. В любом случае после возврата из функции в параметре **pnblocks** будет указано количество скопированных блоков данных в параметр pdata.

## Примечание:

О реакции на переполнение буфера DMA см. разделы 5.1.1, 5.1.2 и 6.8 документа "Руководство по программированию модуля "xPCIe-CAN".

Формат структуры DMA SLOT CAN см. в файле "nmcan.h" и в разделе 6.8 документа "Руководство по программированию модуля "xPCIe-CAN".

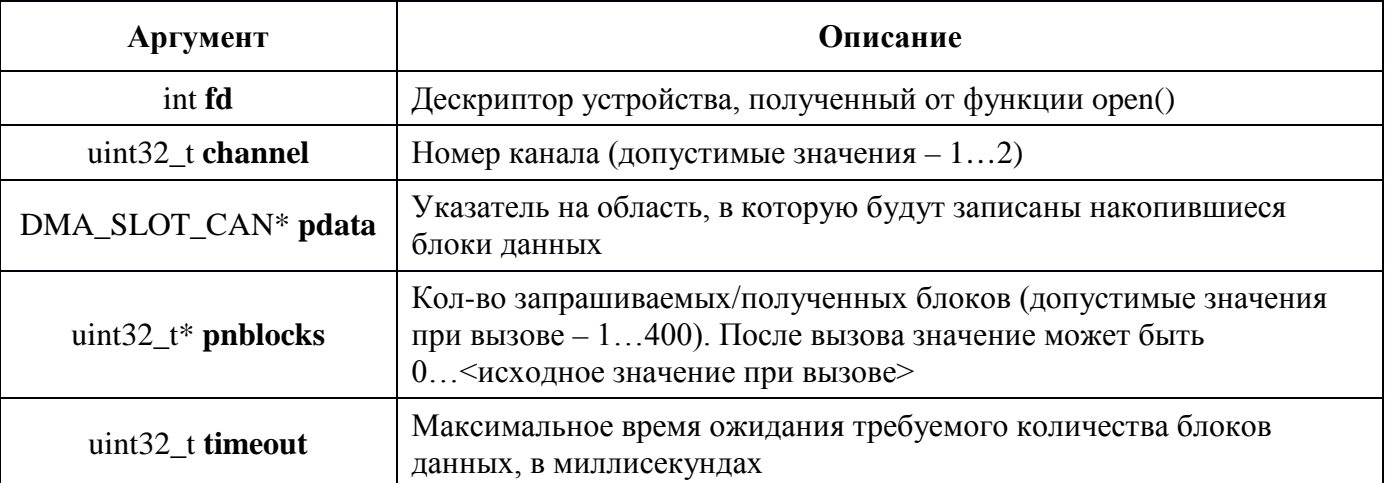

### Аргументы функции:

## Пример вызова:

```
int fd, ret;
DMA_SLOT_CAN data[64];
uint32_t nblocks = sizeof(data) / sizeof(*data);
fd = open("/dev/can dev 0", O RDWR);ret = NM CAN ReadChannelRawDMA(fd, 1, &data, &nblocks, 1);
if (ret ==-1)
 printf("error: %d (\%s)\n\mid n", errno, strerror(errno));
elsel
 if (nblocks > 0)
  printf("Received %u blocks from DMA\n", nblocks);
 else
  printf("No new data in DMA\");
   \overline{1}
```
#### <span id="page-34-1"></span><span id="page-34-0"></span>**NM CAN ReadDMA**  $7.2$

#### Назначение:

Чтение данных из буфера DMA. Данная функция пытается считать возможное количество новых блоков данных по запрашиваемому каналу.

#### Действие:

Функция проверяет в буфере DMA количество новых блоков данных, копирует эти блоки данных в параметр **pdata** и немедленно возвращает результат.

#### Примечание:

О реакции на переполнение буфера DMA см. разделы 5.1.1, 5.1.2 и 6.8 документа "Руководство" по программированию модуля "xPCIe-CAN".

Формат структуры DMA\_READ\_BLOCK см. в файле "nmcan.h" и в разделе 6.8 документа "Руководство по программированию модуля "xPCIe-CAN".

#### Аргументы функции:

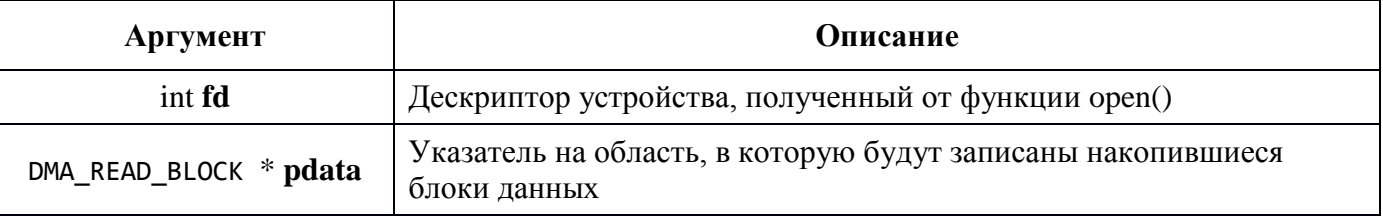

#### Пример вызова:

```
int fd, ret;
DMA READ BLOCK data;
fd = open("/dev/can\_dev_0", O_RDWR);ret = NM\_CAN\_ReadDMA (fd, &data);
if (ret == -1)printf("error: %d (%s)\n", errno, strerror(errno));
elsel
 if (nblocks > 0)
  printf("Received %u blocks from DMA\n", nblocks);
 else
  printf("No new data in DMA\");
   \primeprintf("CAN%u ABAT was set\n", 1);
```
#### <span id="page-35-0"></span>NM\_CAN\_DecodeBuf 7.3

#### Назначение:

Распаковка данных, полученных из DMA.

#### Действие:

Функция декодирует данные из параметра **psrcdata** и устанавливает все остальные параметры соответствующими значениями.

#### Примечание:

#### Аргументы функции:

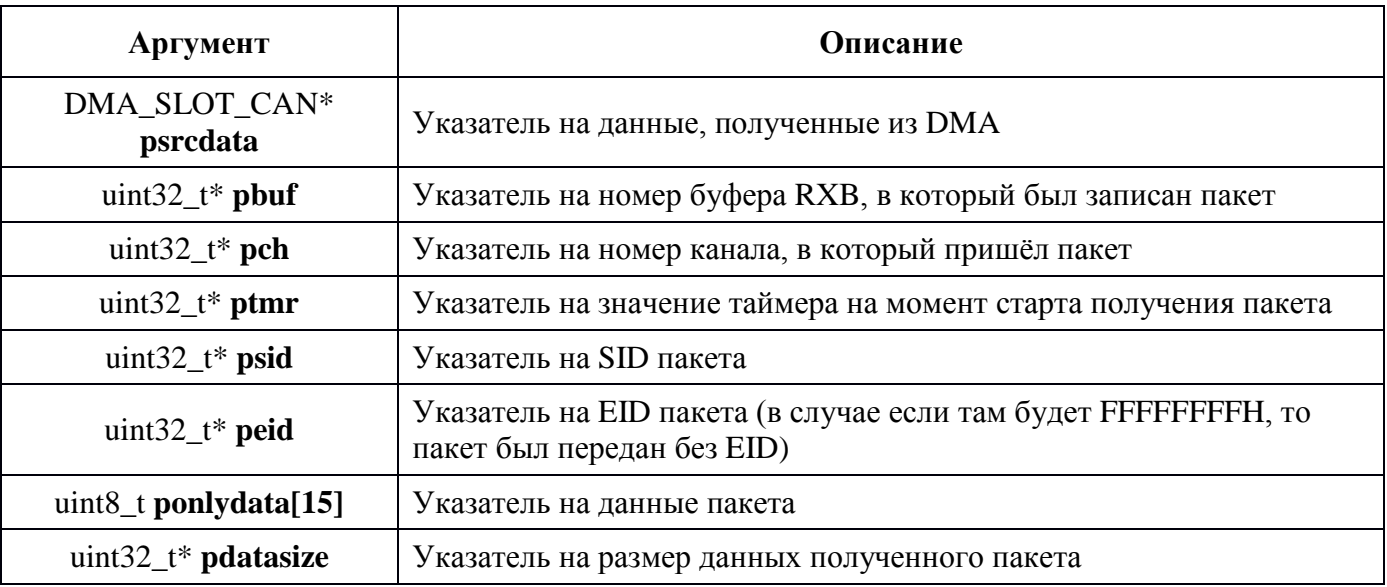

#### Пример вызова:

DMA\_SLOT\_CAN slot; uint32\_t nbuf, channel, tmr, sid, eid, datasize;  $uint8_t data[15];$ NM\_CAN\_DecodeBuf(&slot, &nbuf, &channel, &tmr, &sid, &eid, data, &datasize);

## <span id="page-36-0"></span>**8 Функции для передачи данных**

В данной библиотеке предусмотрено четыре режима передачи данных:

- синхронный режим передачи (вызов [NM\\_CAN\\_SendData\)](#page-43-0);

- асинхронный режим передачи (вызов [NM\\_CAN\\_SendDataRightNow\)](#page-45-0);

До вызова функции асинхронной отправки данных необходимо записать данные в желаемый буфер с помощью функции [NM\\_CAN\\_WriteDataToSendBuf](#page-37-1). Номера буферов в обеих функциях должны совпадать.

После вызова асинхронной отправки данных [NM\\_CAN\\_SendDataRightNow](#page-45-0) необходимо дождаться отправки сообщения либо путём периодического опроса вызовом

[NM\\_CAN\\_CheckTransmit](#page-46-0), либо путём синхронного вызова [NM\\_CAN\\_WaitTransmit.](#page-47-0)

**Исключение:** в случае асинхронной передачи с одинаковыми приоритетами одновременно из

трёх буферов необходимо использовать следующий алгоритм:

- 1. Загрузить данные в буфер 2 и отправить его на передачу.
- 2. Загрузить данные в буфер 1 и отправить его на передачу.
- 3. Загрузить данные в буфер 0 и отправить его на передачу.
- 4. Дождаться окончания передачи из буфера 2.
- 5. Дождаться окончания передачи из буфера 1.
- 6. Дождаться окончания передачи из буфера 0.
- 7. Перейти к шагу 1.

Пример реализации алгоритма – тест *nmcantesttxq*.

#### <span id="page-37-1"></span><span id="page-37-0"></span>**NM CAN SetSendMode** 8.1

#### Назначение:

Устанавливает режим передачи канала.

### Действие:

Включает режим FIFO. После этого должны использоваться ф-ции п.8.2 - 8.5. Подробнее см. примеры реализации тестов.

### Примечание:

#### Аргументы функции:

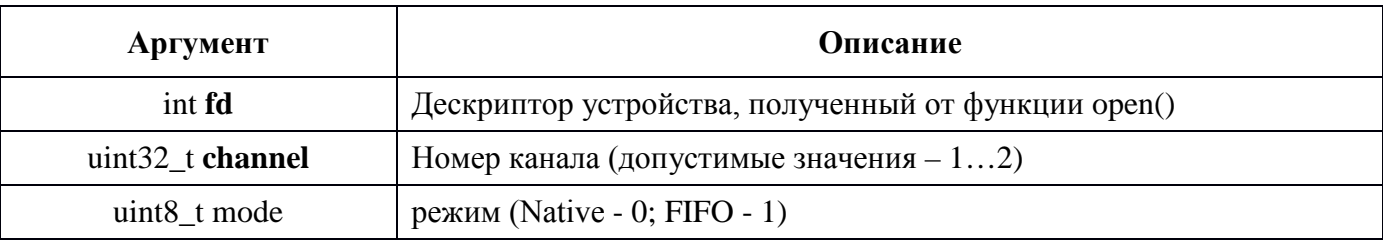

### Пример вызова:

int fd, ret;  $fd = open("/dev/can\_dev_0", O\_RDWR);$  $ret = NM\_CAN\_SetSendMode (fd, 1, 0);$  $if (ret == -1)$ printf("error: %d (%s)\n", errno, strerror(errno)); else printf("CAN%u data buffer %u was filled with data\n", 1, 0);

#### <span id="page-38-1"></span><span id="page-38-0"></span>NM\_CAN\_GetCountMsgInFifo 8.2

#### Назначение:

Получает текущее кол-во сообщений в FIFO.

Действие:

#### Примечание:

 $\overline{a}$ 

### Аргументы функции:

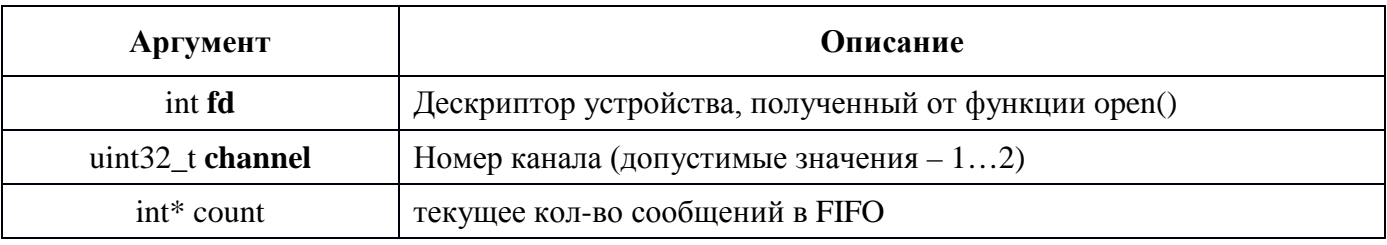

#### Пример вызова:

int fd, ret; int count;  $fd = open("/dev/can\_dev_0", O\_RDWR);$  $ret = NM\_CAN\_GetCountMsgInFito (fd, 1, & count);$  $if (ret == -1)$ printf("error: %d (%s)\n", errno, strerror(errno)); else printf("CAN%u data buffer %u was filled with data\n", 1, 0);

#### <span id="page-39-1"></span><span id="page-39-0"></span>NM\_CAN\_GetCountMsgInHpFifo 8.3

#### Назначение:

Получает текущее кол-во сообщений в НРГІГО.

Действие:

#### Примечание:

 $\overline{a}$ 

### Аргументы функции:

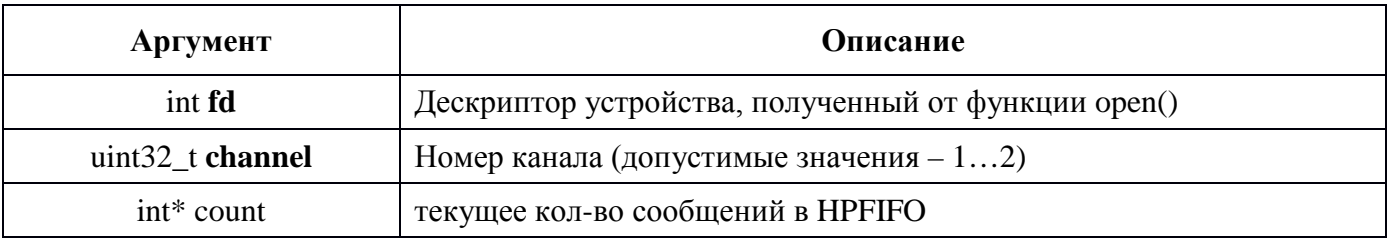

#### Пример вызова:

int fd, ret; int count;  $fd = open("/dev/can\_dev_0", O\_RDWR);$  $ret = NM\_CAN\_GetCountMsgInHpFifo (fd, 1, & count);$  $if (ret == -1)$ printf("error: %d (%s)\n", errno, strerror(errno)); else printf("CAN%u data buffer %u was filled with data\n", 1, 0);

#### <span id="page-40-1"></span><span id="page-40-0"></span>**NM CAN WriteDataToFifo** 8.4

#### Назначение:

Записать сообщение в FIFO на отправку.

#### Действие:

Данные из входных полей последовательно записываются в регистры TXBn\*CTRL, TXBn\*SIDH, TXBn\*SIDL, TXBn\*EID8, TXBn\*EID0, TXBn\*DLC, TXBn\*Dm \*\*.

Все функции работы с буферами контроллера CAN защищены в драйвере общим семафором (индивидуальным для каждого канала и буфера) для возможности их корректного использования из параллельных процессов.

#### Примечание:

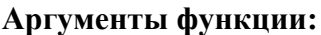

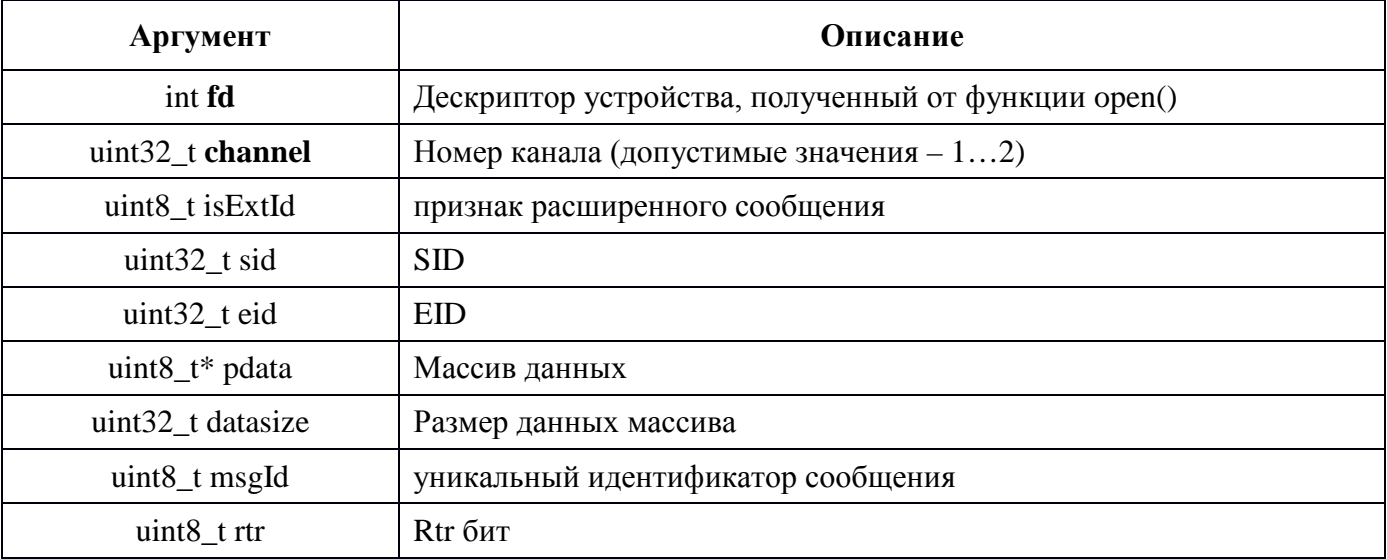

#### Пример вызова:

int fd, ret; int count; uint $8_t$  pdata[8];  $fd = open("/dev/can\_dev_0", O_RDWR);$  $ret = NM\_CAN\_WriteDataToFito (fd, 1, 1, 0x1, 0x1, 0x1, 8, 0, 0);$ if (ret  $==-1$ ) printf("error: %d (%s)\n", errno, strerror(errno)); else printf("CAN%u data buffer %u was filled with data\n", 1, 0);

## <span id="page-41-0"></span>8.5 NM CAN WriteDataToHpFifo

### Назначение:

Записать сообщение в НРГІГО на отправку.

### Действие:

Данные из входных полей последовательно записываются в регистры TXBn\*CTRL, TXBn\*SIDH, TXBn\*SIDL, TXBn\*EID8, TXBn\*EID0, TXBn\*DLC, TXBn\*Dm \*\*.

Все функции работы с буферами контроллера CAN защищены в драйвере общим семафором (индивидуальным для каждого канала и буфера) для возможности их корректного использования из параллельных процессов.

## Примечание:

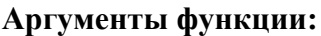

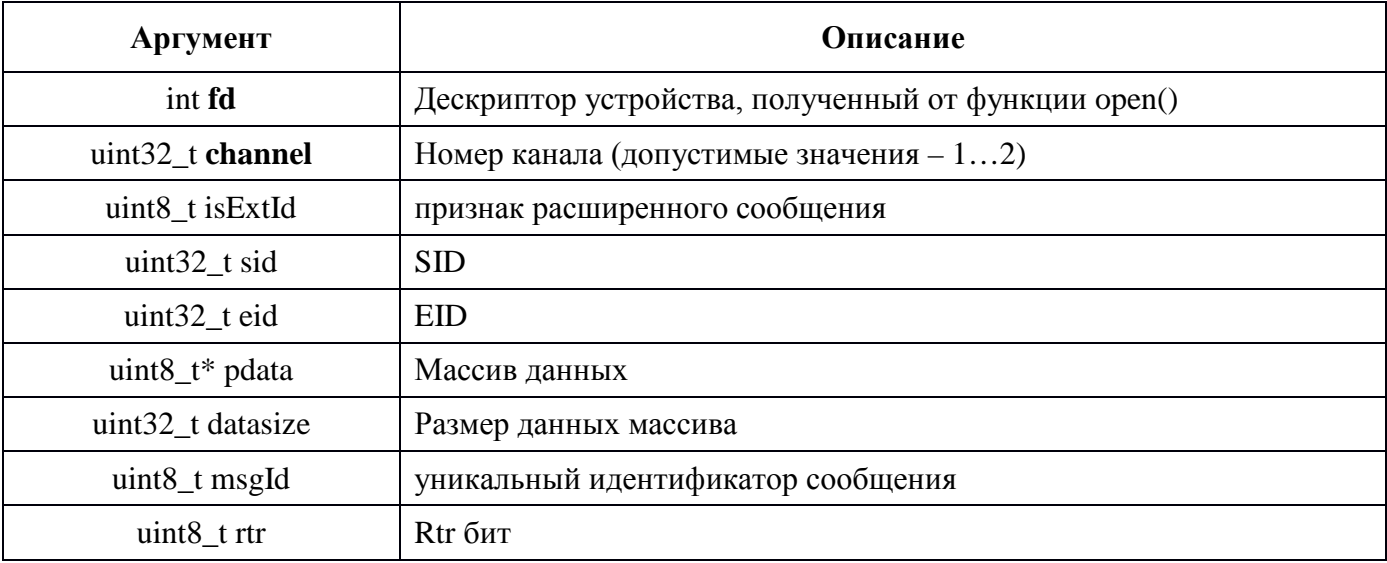

#### Пример вызова:

int fd, ret; int count; uint $8_t$  pdata[8];  $fd = open("/dev/can dev 0", O RDWR);$  $ret = NM\_CAN\_WriteDataToHpFito (fd, 1, 1, 0x1, 0x1, 0dx, 8, 0, 0);$ if (ret  $==-1$ ) printf("error: %d (%s)\n", errno, strerror(errno)); else printf("CAN%u data buffer %u was filled with data\n", 1, 0);

#### <span id="page-42-0"></span>**NM CAN WriteDataToSendBuf** 8.6

#### Назначение:

Запись данных в буфер отправки.

#### Действие:

Данные из входных полей последовательно записываются в регистры TXBn\*CTRL, TXBn\*SIDH, TXBn\*SIDL, TXBn\*EID8, TXBn\*EID0, TXBn\*DLC, TXBn\*Dm \*\*.

Все функции работы с буферами контроллера CAN защищены в драйвере общим семафором (индивидуальным для каждого канала и буфера) для возможности их корректного использования из параллельных процессов.

 $*$  n – номер буфера.

\*\* См. раздел 6.7.1-6.7.7 документа "Руководство по программированию модуля "xPCIe-CAN".

### Примечание:

#### Аргументы функции:

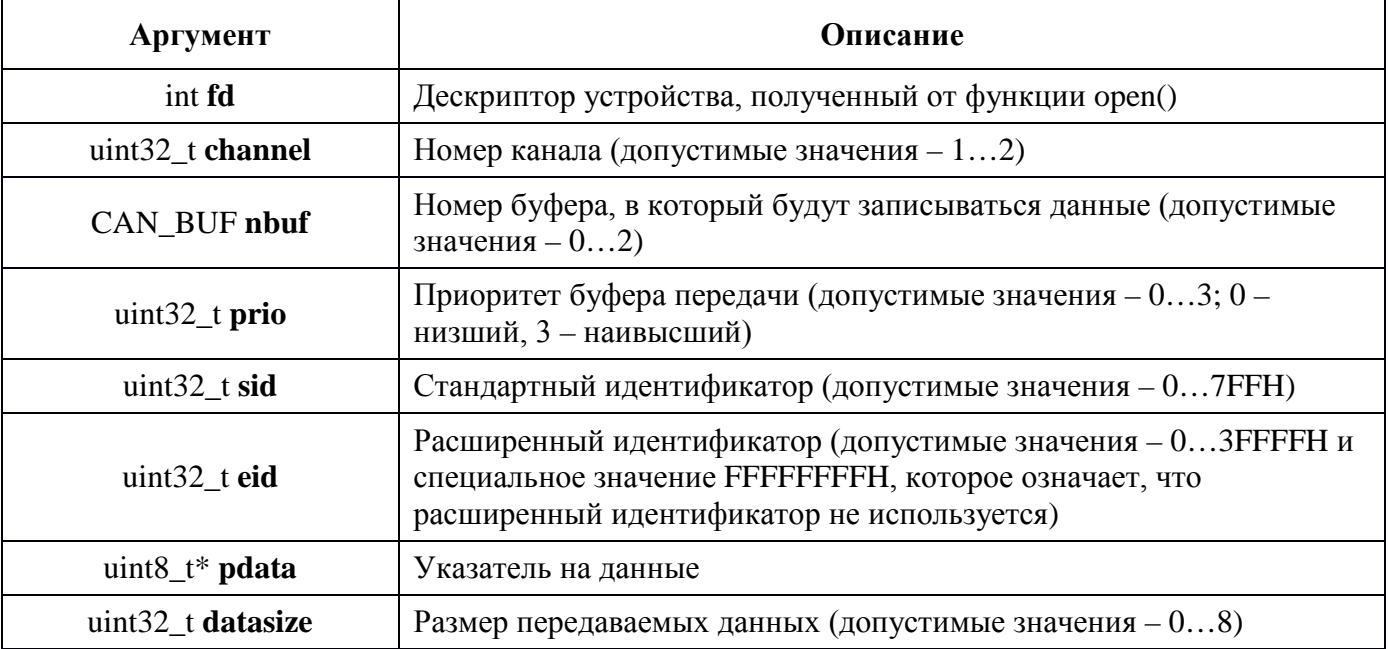

#### Пример вызова:

int fd, ret; uint8\_t data[] = {  $0xFF$  };  $fd = open("/dev/can\_dev_0", O_RDWR);$  $ret = NM\_CAN\_WriteDataToSendBuf(fd, 1, 0, 0, 0x7FF, 0x3FFF, data, sizeof(data));$ if (ret  $==-1$ ) printf("error: %d (%s)\n", errno, strerror(errno)); else printf("CAN%u data buffer %u was filled with data\n", 1, 0);

#### <span id="page-43-0"></span>NM\_CAN\_SendData 8.7

#### Назначение:

Синхронная отправка сообщения.

#### Действие:

Данные из входных полей последовательно записываются в регистры TXBn\*CTRL, TXBn\*SIDH, **TXBn\*SIDL, TXBn\*EID8, TXBn\*EID0, TXBn\*DLC, TXBn\*Dm \*\*.** После этого в бит TXREQ регистра TXBn\*CTRL\*\* будет записана единица и процесс перейдёт в состояние ожидания, из которого он будет выведен либо после прерывания, сигнализирующего об окончании отправки данных, либо по истечении максимального времени ожидания отправки. В последнем случае функция возвратит -1, в егтно будет установлено значение ETIME, а в поле txb ctrl будет записано значение регистра TXBn\*CTRL.

Все функции работы с буферами контроллера CAN защищены в драйвере общим семафором (индивидуальным для каждого канала и буфера) для возможности их корректного использования из параллельных процессов.

 $*$  n – номер буфера.

\*\* См. раздел 6.7.1-6.7.7 документа "Руководство по программированию модуля "xPCIe-CAN".

Примечание:

#### Аргументы функции:

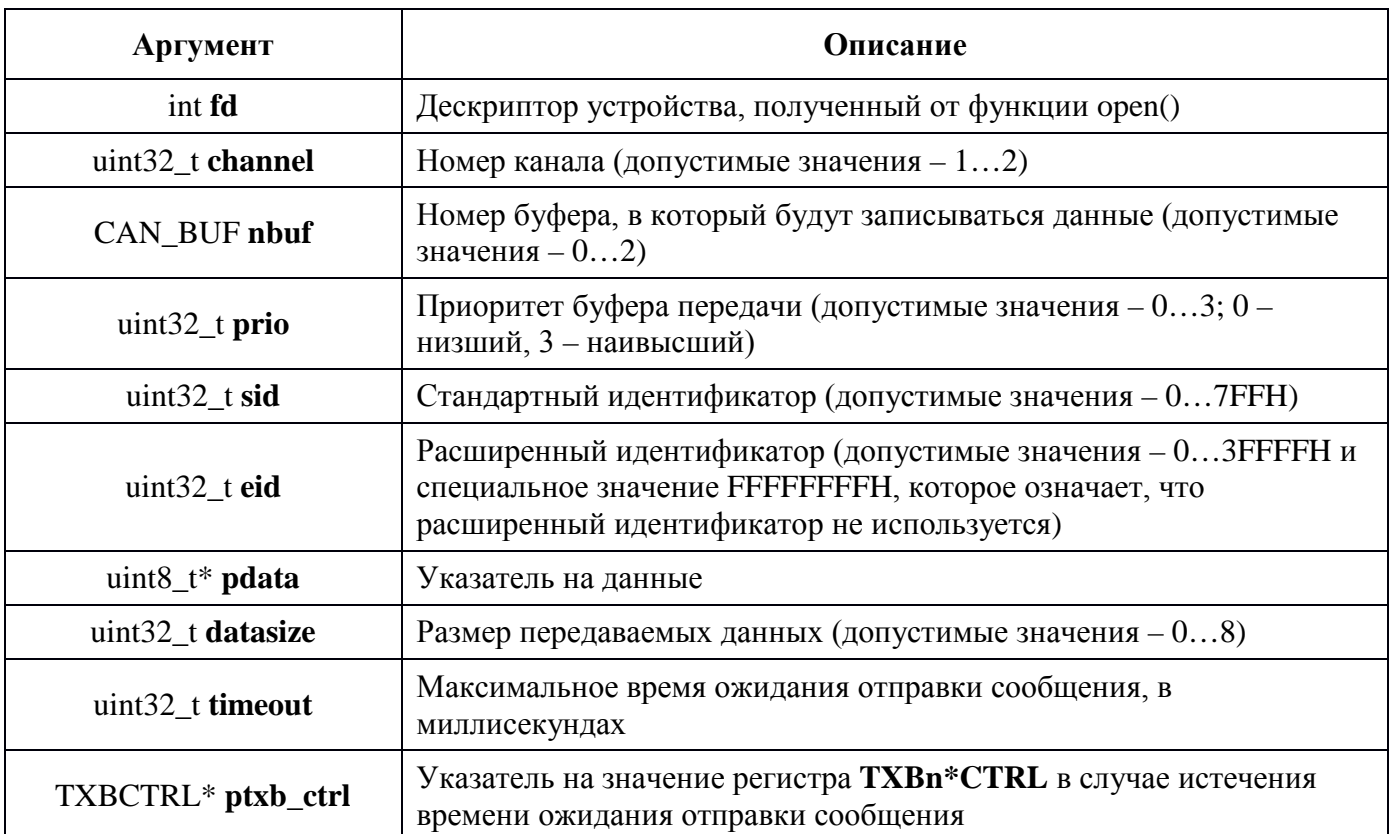

#### Пример вызова:

int fd, ret; uint8\_t data[] =  $\{ 0xFF \};$  $uint8$  t txb ctrl;  $fd = open("/dev/can dev 0", O RDWR);$  $ret = NM\_CAN\_SendData (fd, 1, 0, 0, 0x7FF, 0x3FFF, data, size of (data), 100, 8txb_ctr1);$ if (ret  $==-1$ )

*{ printf("error: %d (%s); TXB%uCTRL=%02XH\n", errno, strerror(errno), 0, txb\_ctrl); } else printf("CAN%u data buffer %u was filled with data\n", 1, 0);*

#### <span id="page-45-0"></span>**NM CAN SendDataRightNow** 8.8

### Назначение:

Запуск асинхронной передачи сообщения.

### Действие:

Бит TXREQ регистра TXBn\*CTRL\*\* устанавливается в единицу.

Все функции работы с буферами контроллера CAN защищены в драйвере общим семафором (индивидуальным для каждого канала и буфера) для возможности их корректного использования из параллельных процессов.

 $*$  n – номер буфера.

\*\* См. раздел 6.7.1 документа "Руководство по программированию модуля "xPCIe-CAN".

### Примечание:

#### Аргументы функции:

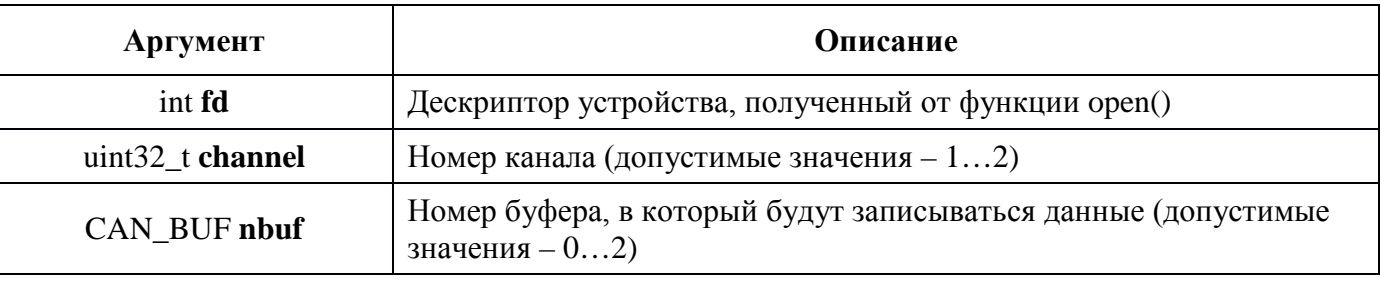

### Пример вызова:

int fd, ret;  $fd = open("/dev/can\_dev_0", O_RDWR);$  $ret = NM\_CAN\_SendDataRightNow(fd, 1, 0);$  $if (ret == -1)$ printf("error: %d (%s)\n", errno, strerror(errno)); else printf("CAN%u data buffer %u was requested to send\n", 1, 0);

#### <span id="page-46-0"></span>8.9 **NM CAN CheckTransmit**

### Назначение:

Проверка правильности отправки сообщения.

### Действие:

Данная функция читает регистр TXBn\*CTRL\*\* в параметр ptxb\_ctrl. Если бит TXREQ окажется равен нулю, то функция возвращает 0. В противном случае функция возвратит значение -1, а в еггпо будет установлено значение EBUSY.

 $*$  n – номер буфера.

\*\* См. Раздел 6.7.1 документа "Руководство по программированию модуля "xPCIe-CAN".

### Примечание:

## Аргументы функции:

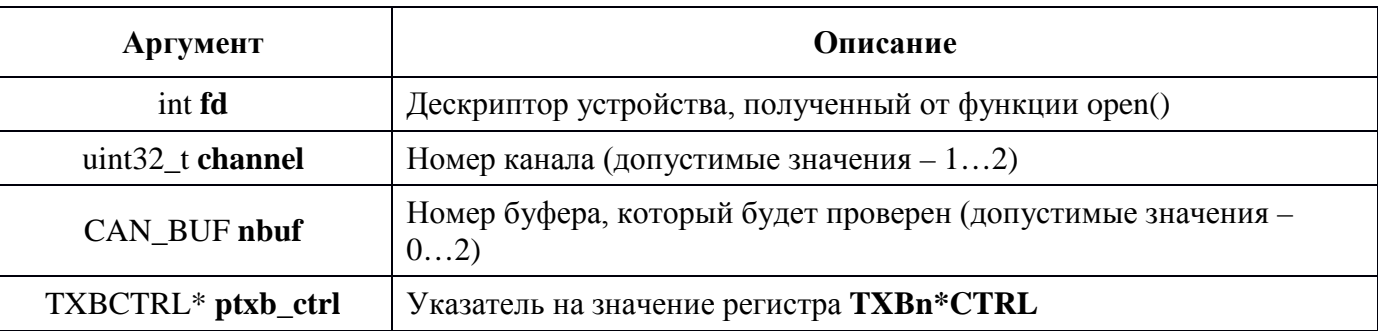

#### Пример вызова:

```
int fd, ret;
uint8 t txb ctrl
fd = open("/dev/can\_dev_0", O_RDWR);ret = NM\_CAN\_CheckTransmit(fd, 1, 0, \&txb\_ctrl);if (ret == -1)\sqrt{ }printf("error: %d (%s); TXB%uCTRL=%02XH\n", errno, strerror(errno), 0, txb_ctrl);
\overline{1}else
printf("CAN%u data buffer %u was sended\n", 1, 0);
```
## <span id="page-47-0"></span>8.10 NM CAN WaitTransmit

#### Назначение:

Ожидание отправки сообщения.

### Действие:

Данная функция переводит процесс в состояние ожидания, из которого он будет выведен либо после прерывания, сигнализирующего об окончании отправки данных, либо по истечении максимального времени ожидания отправки. В последнем случае функция возвратит -1, в егтно будет установлено значение ETIME, а в параметр ptxb\_ctrl будет записано значение регистра TXBn\*CTRL.

Функция защищена общим с функциями работы с буферами контроллера CAN семафором (индивидуальным для каждого канала и буфера) для возможности их корректного использования из параллельных процессов.

 $*$  n – номер буфера.

\*\* См. Раздел 6.7.1 документа "Руководство по программированию модуля "xPCIe-CAN".

### Примечание:

#### Аргументы функции:

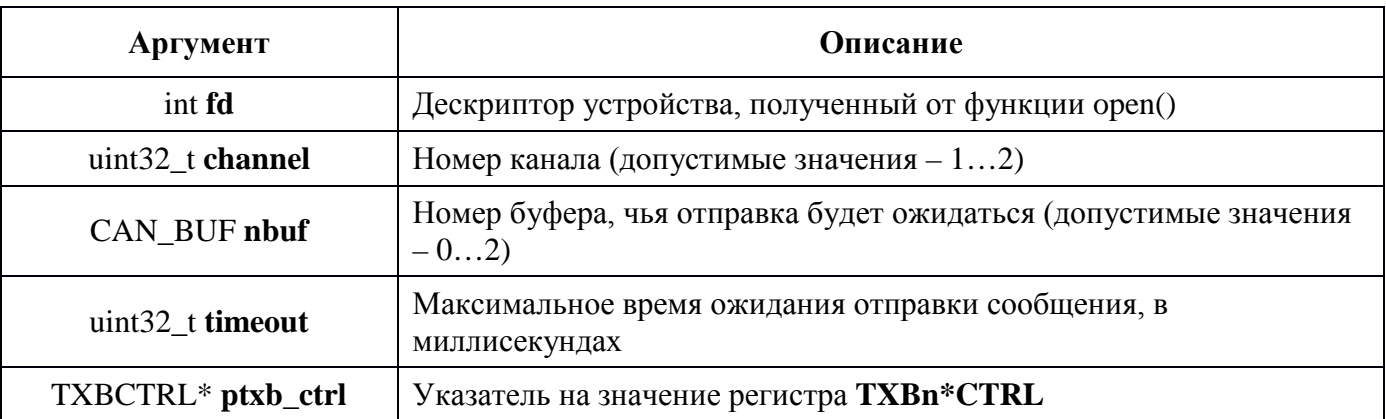

#### Пример вызова:

int fd, ret;  $uint8_t$  txb\_ctrl;  $fd = open("/dev/can\_dev_0", O\_RDWR);$  $ret = NM\_CAN\_WaitTansmit (fd, 1, 0, 100);$ if (ret  $==-1$ )  $\sqrt{ }$ printf("error: %d (%s); TXB%uCTRL=%02XH\n", errno, strerror(errno), 0, txb\_ctrl);  $\overline{I}$ else printf("CAN%u data buffer %u was sended\n", 1, 0);

## <span id="page-48-0"></span>8.11 NM CAN EndTransmit

#### Назначение:

Снятие запроса отправки сообщения.

#### Действие:

Данная функция записывать ноль в бит TXREQ регистра TXBn\*CTRL\*\*.

 $*$  n – номер буфера.

\*\* См. Раздел 6.7.1 документа "Руководство по программированию модуля "xPCIe-CAN".

#### Примечание:

#### Аргументы функции:

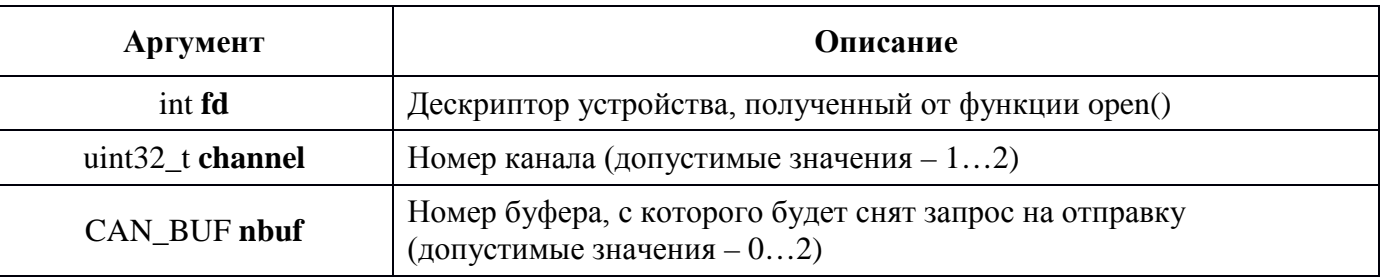

### Пример вызова:

int fd, ret;  $fd = open("/dev/can\_dev_0", O\_RDWR);$  $ret = NM\_CAN\_EndTransmit(fd, 1, 0);$ if (ret  $==-1$ ) printf("error: %d (%s)\n", errno, strerror(errno)); else printf("CAN%u data buffer %u request to send was cleared\n", 1, 0);

## <span id="page-49-0"></span>8.12 NM\_CAN\_ABAT

#### Назначение:

Остановка всех активных передач.

#### Действие:

Функция устанавливает бит ABAT регистра CAN\_CTRL\* (адрес Fh) в соответствии со значением поля mode.

\* См. Раздел 6.3.1 документа "Руководство по программированию модуля "xPCIe-CAN".

#### Примечание:

#### Аргументы функции:

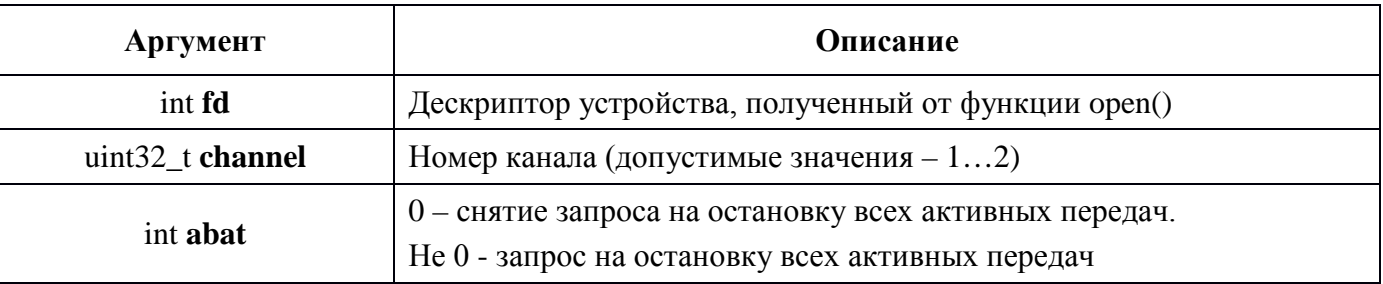

#### Пример вызова:

int fd, ret;  $fd = open("/dev/can\_dev_0", O_RDWR);$  $ret = NM\_CAN\_ABAT(fd, 1, 1);$ if (ret  $==-1$ ) printf("error: %d (%s)\n", errno, strerror(errno)); else

## <span id="page-50-0"></span>**9 Обновление библиотеки**

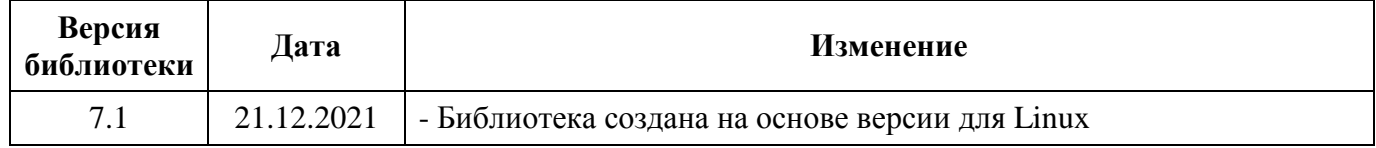

# <span id="page-51-0"></span>**10 Обновление руководства.**

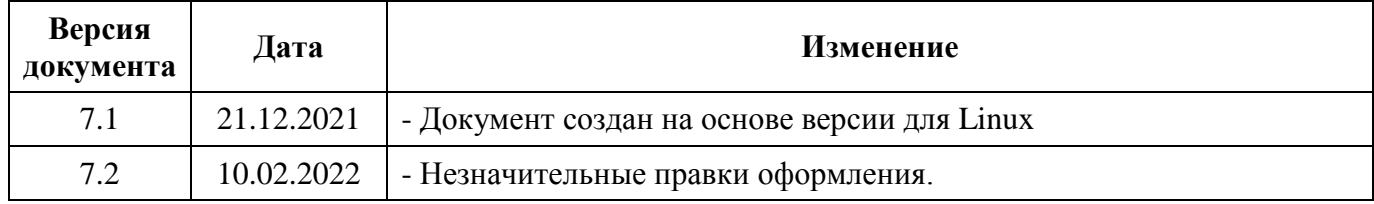